# Package 'netresponse'

March 30, 2021

Type Package

Title Functional Network Analysis

Version 1.50.0

Date 2020-04-03

Author Leo Lahti, Olli-Pekka Huovilainen, Antonio Gusmao and Juuso Parkkinen

Maintainer Leo Lahti<br/>
<br/>
<br/>
Leo.lahti@iki.fi>

Description Algorithms for functional network analysis. Includes an implementation of a variational Dirichlet process Gaussian mixture model for nonparametric mixture modeling.

License GPL (>=2)

Depends R (>= 2.15.1), Rgraphviz, methods, minet, mclust, reshape2

Imports dmt, ggplot2, graph, igraph, parallel, plyr, qvalue, RColorBrewer

Suggests knitr

URL <https://github.com/antagomir/netresponse>

BugReports <https://github.com/antagomir/netresponse/issues>

biocViews CellBiology, Clustering, GeneExpression, Genetics, Network, GraphAndNetwork, DifferentialExpression, Microarray, NetworkInference, Transcription

VignetteBuilder knitr

RoxygenNote 7.1.1

git\_url https://git.bioconductor.org/packages/netresponse

git branch RELEASE 3 12

git\_last\_commit 3309644

git last commit date 2020-10-27

Date/Publication 2021-03-29

## R topics documented:

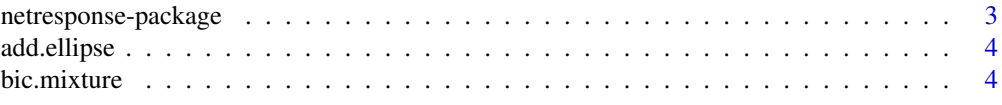

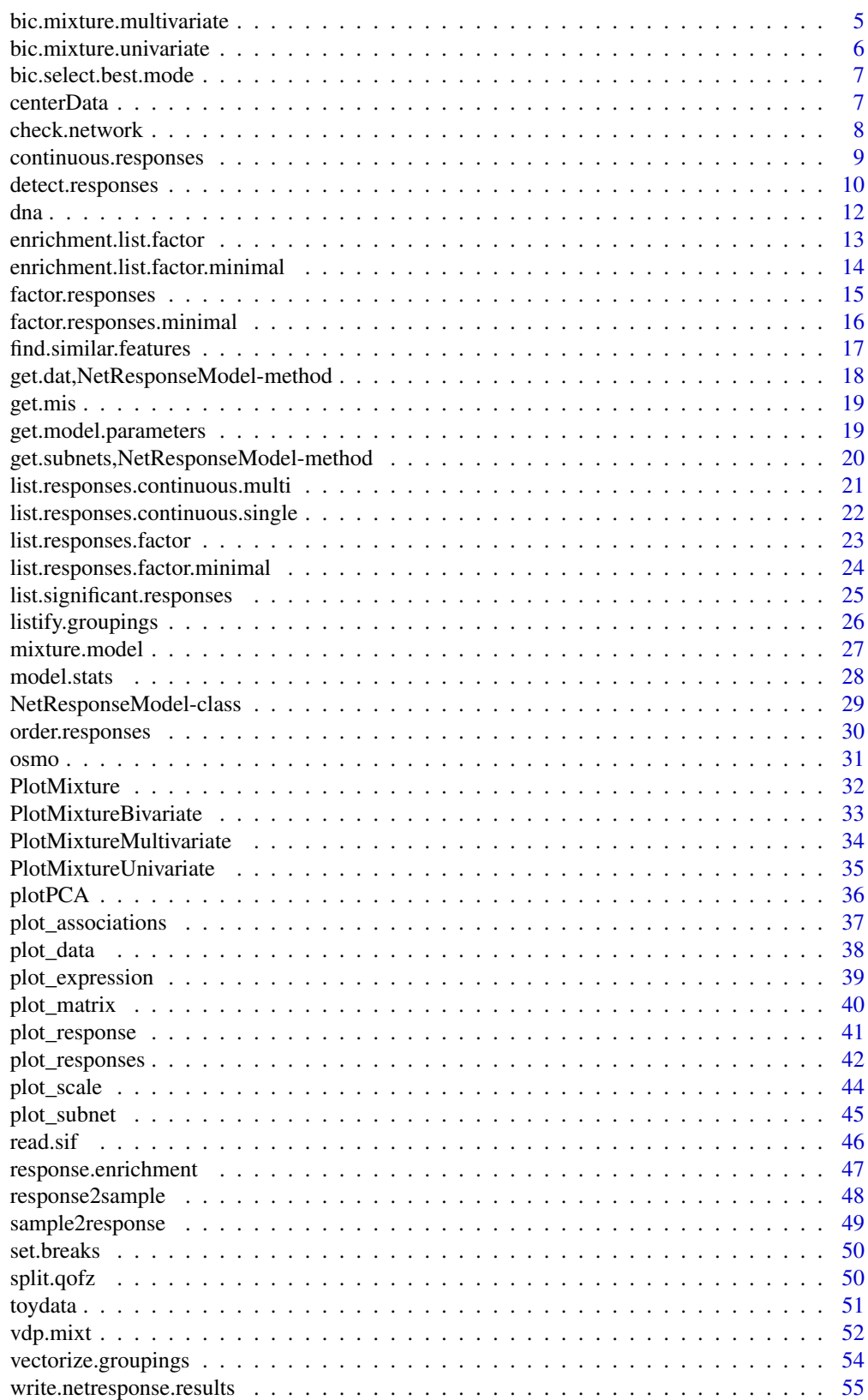

<span id="page-2-0"></span>netresponse-package *NetResponse: Global modeling of transcriptional responses in interaction networks*

### Description

Global modeling of transcriptional responses in interaction networks.

Package: netresponse Type: Package Version: See sessionInfo() or DESCRIPTION file Date: 2011-02-03 License: GNU GPL >=2 LazyLoad: yes

#### Author(s)

Leo Lahti, Olli-Pekka Huovilainen, Antonio Gusmao and Juuso Parkkinen. Maintainer: Leo Lahti <leo.lahti@iki.fi>

### References

Leo Lahti et al.: Global modeling of transcriptional responses in interaction networks. Bioinformatics (2010). See citation('netresponse') for details.

#### Examples

```
# Define parameters for toy data
Ns <- 200 # number of samples (conditions)
Nf <- 10 # number of features (nodes)
feature.names <- paste('feat', seq(Nf), sep='')
sample.names <- paste('sample', seq(Ns), sep='')
# random seed
set.seed( 123 )
# Random network
netw <- pmax(array(sign(rnorm(Nf^2)), dim = c(Nf, Nf)), 0)
# in pathway analysis nodes correspond to genes
rownames(netw) <- colnames(netw) <- feature.names
# Random responses of the nodes across conditions
D <- array(rnorm(Ns*Nf), dim = c(Ns,Nf), dimnames = list(sample.names, feature.names))
D[1:100, 4:6] <- t(sapply(1:(Ns/2), function(x){rnorm(3, mean = 1:3)}))
D[101:Ns, 4:6] < - t(sapply(1:(Ns/2), function(x){\text{Trorm}(3, mean = 7:9)}))# Calculate the model
model <- detect.responses(D, netw)
# Subnets (each is a list of nodes)
get.subnets( model )
```
### Description

Calculates and plots ellipse corresponding to specified confidence interval in 2-dimensional plot

#### Usage

```
add.ellipse(
  centroid,
  covmat,
  confidence = 0.95,npoints = 100,col = "black",
  ...
)
```
### Arguments

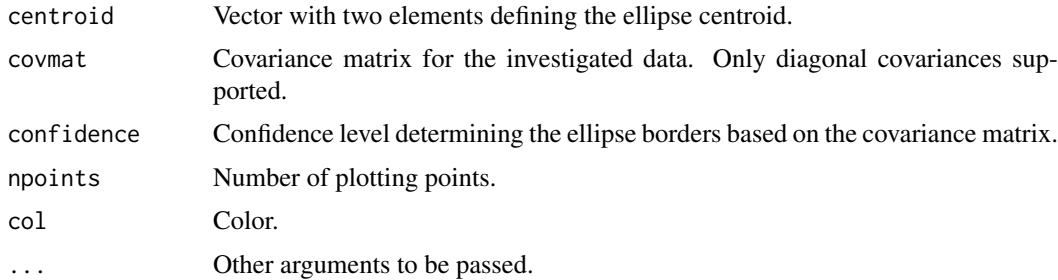

### Value

Used for plotting side effects.

### Author(s)

Leo Lahti<br />
<br />
Leo Lahti<br />
Leo Lahti<br />
Leo Lahti<br />
Leo Lahti<br />
Leo Lahti<br />
Leo Lahti<br />
Leo Lahti<br />
Leo Lahti<br />
Leo Lahti<br />
Leo Lahti<br />
Leo Lahti<br />
Leo Lahti<br />
Leo Lah

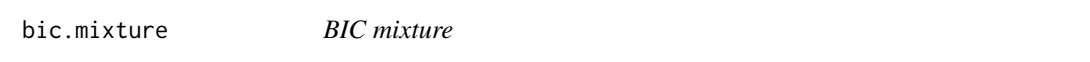

### Description

Latent class analysis based on (infinite) Gaussian mixture model. If the input is data matrix, a multivariate model is fitted; if the input is a vector, a univariate model is fitted

### Usage

```
bic.mixture(x, max.modes, bic.threshold = 0, min.modes = 1, ...)
```
### <span id="page-4-0"></span>Arguments

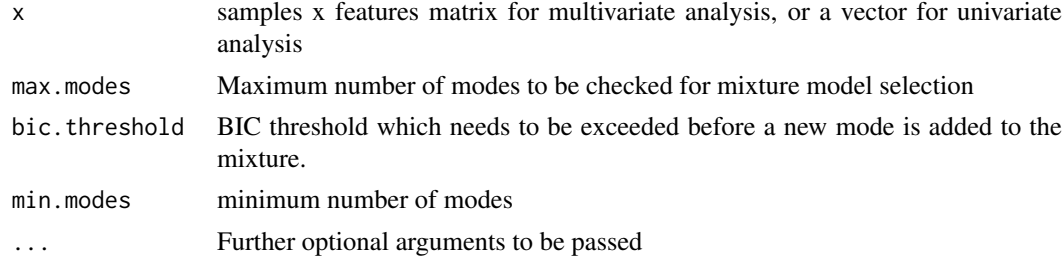

### Value

Fitted latent class model (parameters and free energy)

### Author(s)

Contact: Leo Lahti <leo.lahti@iki.fi>

### References

See citation('netresponse')

bic.mixture.multivariate

*Multivariate BIC mixture*

### Description

Latent class analysis based on (infinite) Gaussian mixture model. If the input (dat) is data matrix, a multivariate model is fitted.

### Usage

```
bic.mixture.multivariate(x, max.modes, bic.threshold = 0, min.modes = 1, ...)
```
### Arguments

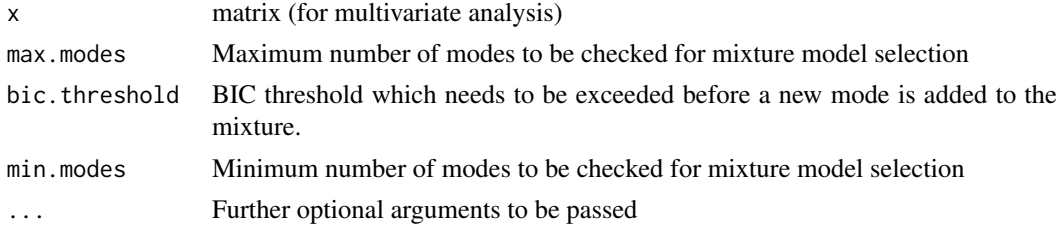

### Value

Fitted latent class model (parameters and free energy)

### Author(s)

Contact: Leo Lahti<br/> <a></a>Lahti@iki.fi>

### <span id="page-5-0"></span>References

See citation('netresponse')

bic.mixture.univariate

*Univariate BIC mixture*

### Description

Latent class analysis based on (infinite) Gaussian mixture model. If the input (dat) is data matrix, a multivariate model is fitted. If the input is a vector or a 1-dimensional matrix, a univariate model is fitted.

### Usage

```
bic.mixture.univariate(x, max.modes, bic.threshold = 0, min.modes = 1, ...)
```
### Arguments

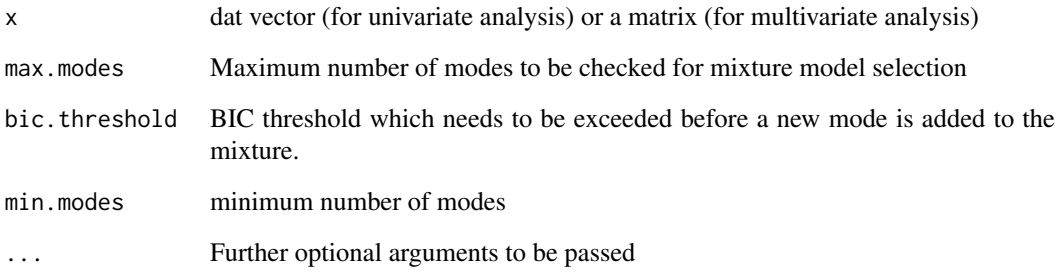

#### Value

Fitted latent class model (parameters and free energy)

#### Author(s)

Contact: Leo Lahti <leo.lahti@iki.fi>

### References

See citation('netresponse')

<span id="page-6-0"></span>bic.select.best.mode *Select best mode with BIC*

### Description

Select optimal number of mixture components by adding components until the increase in objective function is below threshold.

### Usage

```
bic.select.best.mode(x, max.modes = 1, bic.threshold = 1, min.modes = 1)
```
### Arguments

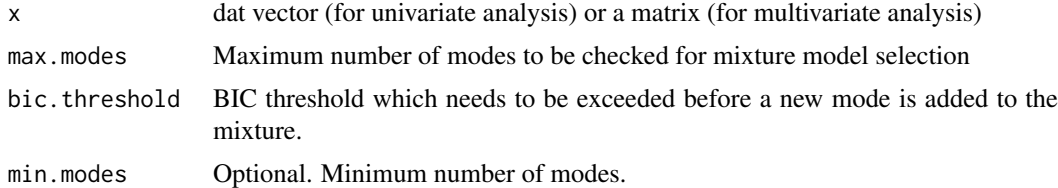

### Value

Fitted latent class model (parameters and free energy)

### Author(s)

Contact: Leo Lahti <leo.lahti@iki.fi>

### References

See citation('netresponse')

centerData *Center data matrix.*

#### Description

Center data matrix to 0 for each variable by removing the means.

#### Usage

centerData(X, rm.na = TRUE, meanvalue = NULL)

### Arguments

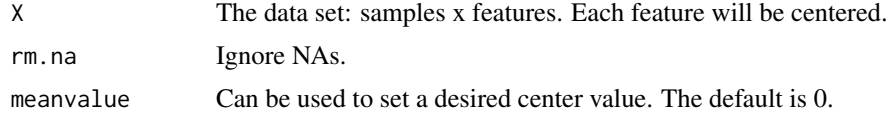

### <span id="page-7-0"></span>Value

Centered data matrix.

### Note

Note that the model assumes samples x features matrix, and centers each feature.

#### Author(s)

Leo Lahti<br />
<br />
Leo Lahti<br />
Leo Lahti<br />
Leo Lahti<br />
Leo Lahti<br />
Leo Lahti<br />
Leo Lahti<br />
Leo Lahti<br />
Leo Lahti<br />
Leo Lahti<br />
Leo Lahti<br />
Leo Lahti<br />
Leo Lahti<br />
Leo Lah

### References

See citation('netresponse')

### Examples

```
centerData(matrix(rnorm(100), 10, 10))
```
check.network *check.network*

### Description

Internal use to check input network and format detect.responses.

### Usage

```
check.network(network, datamatrix, verbose = FALSE)
```
### Arguments

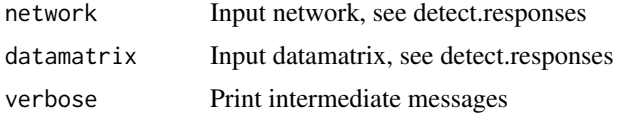

### Value

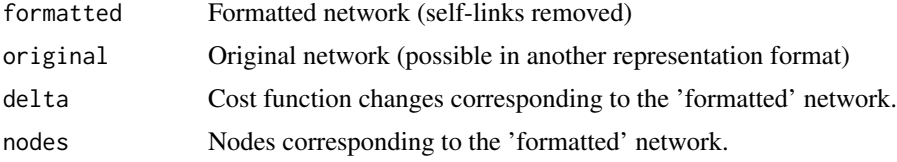

### Author(s)

Maintainer: Leo Lahti <leo.lahti@iki.fi>

#### References

See citation('netresponse')

<span id="page-8-0"></span>continuous.responses 9

#### See Also

detect.responses

### Examples

```
# check.network(network, datamatrix, verbose = FALSE)
```
continuous.responses *Continuous responses*

### Description

Quantify association between modes and continuous variable

### Usage

```
continuous.responses(
  annotation.vector,
  model,
  method = "t-test",min.size = 2,
  data = NULL
)
```
### Arguments

annotation.vector

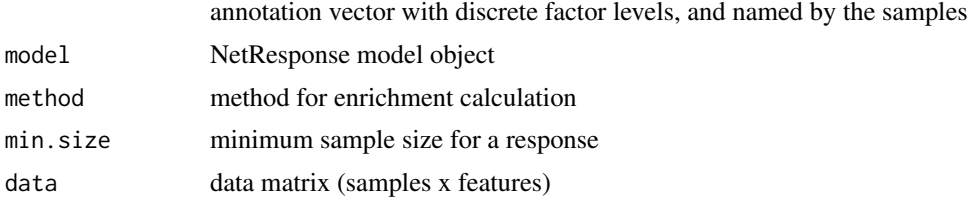

### Value

List with each element corresponding to one variable and listing the responses according to association strength

#### Author(s)

Contact: Leo Lahti <leo.lahti@iki.fi>

#### References

See citation('netresponse')

#### Examples

```
res <- continuous.responses(annotation.vector = NULL, model = NULL)
```
<span id="page-9-1"></span><span id="page-9-0"></span>detect.responses *detect.responses*

### Description

Main function of the NetResponse algorithm. Detect condition-specific network responses, given network and a set of measurements of node activity in a set of conditions. Returns a set of subnetworks and their estimated context-specific responses.

#### Usage

```
detect.responses(
  datamatrix,
  network = NULL,
  initial.responses = 1,
  max.responses = 10,
  max.subnet.size = 10,
  verbose = TRUE,
  prior.alpha = 1,
  prior.alphaKsi = 0.01,
  prior.betaKsi = 0.01,
  update.hyperparams = 0,
  implicit.noise = 0,vdp.threshold = 1e-05,
  merging.threshold = 0,
  ite = Inf,
  information.criterion = "BIC",
  speedup = TRUE,
  speedup.max.edges = 10,
  positive.edges = FALSE,
  mc.core = 1,
  mixture.method = "vdp",
  bic.threshold = 0,
  pca.basis = FALSE,
  ...
)
```
### Arguments

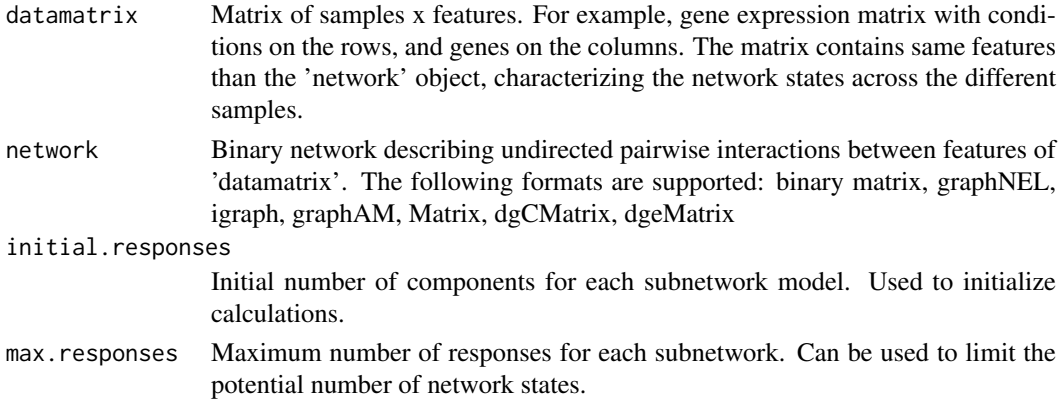

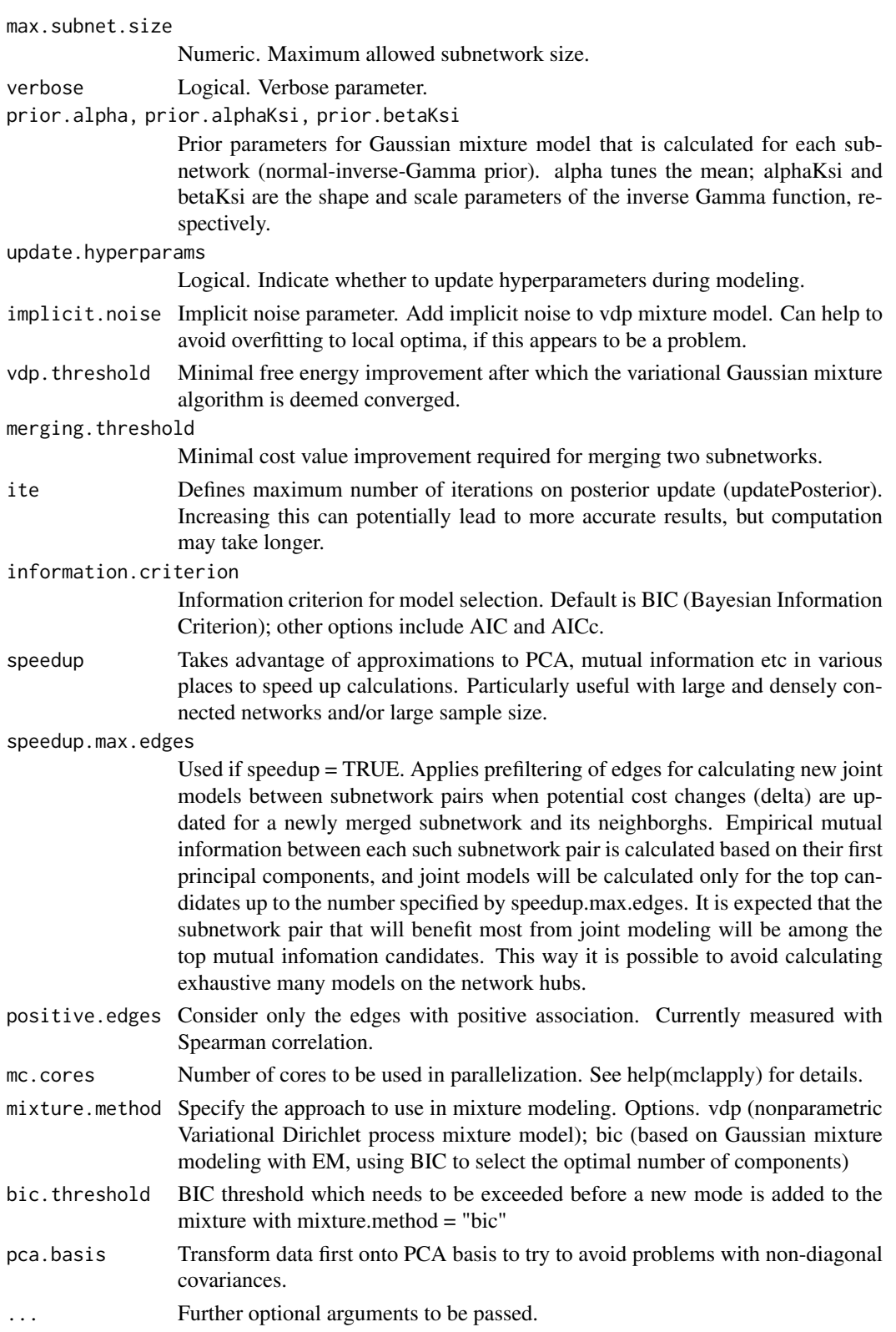

### Value

NetResponseModel object.

<span id="page-11-0"></span>

#### Author(s)

Maintainer: Leo Lahti <leo.lahti@iki.fi>

### References

See citation("netresponse").

#### Examples

```
data(toydata) # Load toy data set
D <- toydata$emat # Response matrix (for example, gene expression)
netw <- toydata$netw # Network
# Run NetReponse algorithm
# model <- detect.responses(D, netw, verbose = FALSE)
```
dna *Dna damage data set (PPI and expression)*

### Description

A combined yeast data set with protein-protein interactions and gene expression (dna damage). Gene expression profiles are transformed into links by computing a Pearson correlation for all pairs of genes and treating all correlations above 0.85 as additional links. Number of genes: 1823, number of interactions: 12382, number of gene expression observations: 52, number of total links with PPI and expression links: 15547.

#### Usage

data(dna)

#### Format

List of following objects:

ppi PPI data matrix

exp gene expression profiles data matrix

gids Vector of gene ids corresponding to indices used in data matrices

obs Gene expression observation details

combined.links pooled matrix of PPI and expression links

### Source

PPI data pooled from yeast data sets of [1] and [2]. Dna damage expression set of [3].

#### <span id="page-12-0"></span>References

Ulitsky, I. and Shamir, R. *Identification of functional modules using network topology and highthroughput data.* BMC Systems Biology 2007, 1:8.

Nariai, N., Kolaczyk, E. D. and Kasif, S. *Probabilistic Protein Function Predition from Heterogenous Genome-Wide Data*. PLoS ONE 2007, 2(3):e337.

Gasch, A., Huang, M., Metzner, S., Botstein, D. and Elledge, S. *Genomic expression responses to DNA-damaging agents and the regulatory role of the yeast ATR homolog Mex1p.* Molecular Biology of the Cell 2001, 12:2987-3003.

### Examples

data(dna)

enrichment.list.factor

*enrichment.list.factor*

#### Description

Orders the responses by association strength (enrichment score) to a given sample set. For instance, if the samples correspond to a particular experimental factor, this function can be used to prioritize the responses according to their association strength to this factor.

#### Usage

```
enrichment.list.factor(models, level.samples, method, verbose = FALSE)
```
#### Arguments

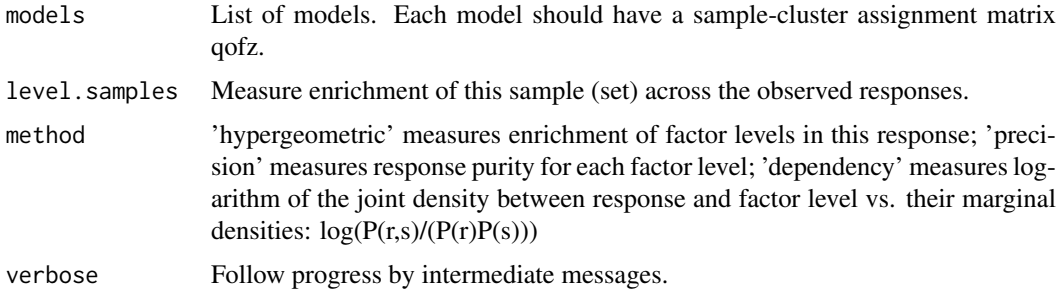

#### Value

A data frame which gives a data frame of responses ordered by enrichment score for the investigated sample. The model, response id and enrichment score are shown. The method field indicates the enrichment calculation method. The sample field lists the samples et for which the enrichments were calculated. The info field lists additional information on enrichment statistics.

### Author(s)

Leo Lahti<br/><a>
Leo.lahti@iki.fi>

### References

See citation('netresponse') for citation details.

#### Examples

#

enrichment.list.factor.minimal

*enrichment.list.factor*

#### Description

Orders the responses by association strength (enrichment score) to a given sample set. For instance, if the samples correspond to a particular experimental factor, this function can be used to prioritize the responses according to their association strength to this factor.

### Usage

```
enrichment.list.factor.minimal(
  groupings,
  method,
  verbose = FALSE,
  annotation.vector,
  level
)
```
### Arguments

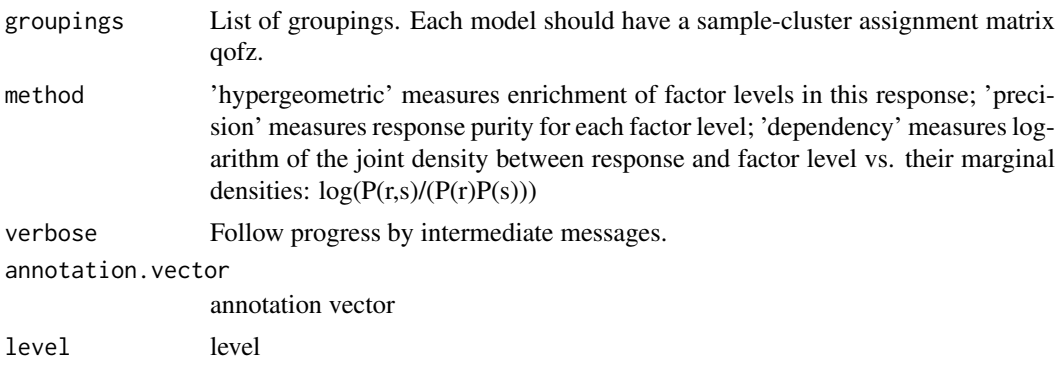

#### Value

A data frame which gives a data frame of responses ordered by enrichment score for the investigated sample. The model, response id and enrichment score are shown. The method field indicates the enrichment calculation method. The sample field lists the samples et for which the enrichments were calculated. The info field lists additional information on enrichment statistics.

### Author(s)

Leo Lahti<br/><a>
Leo.lahti@iki.fi>

<span id="page-13-0"></span>

### <span id="page-14-0"></span>factor.responses 15

#### References

See citation('netresponse') for citation details.

#### Examples

```
res <- enrichment.list.factor.minimal(groupings = NULL,
   method = NULL,
   annotation.vector = NULL,
   level = NULL)
```
factor.responses *Factor responses*

### Description

List responses for each level of the given factor

### Usage

```
factor.responses(
  annotation.vector,
  groupings,
  method = "hypergeometric",
  min.size = 2,
  data = NULL
\lambda
```
#### Arguments

annotation.vector

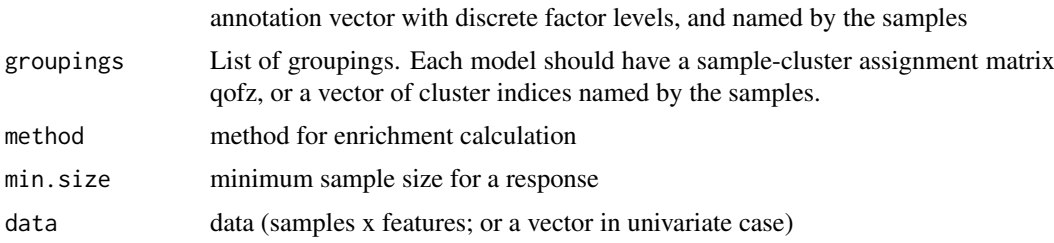

### Value

List with each element corresponding to one factor level and listing the responses according to association strength

### Author(s)

Contact: Leo Lahti <leo.lahti@iki.fi>

### References

See citation('netresponse')

### Examples

res <- factor.responses(annotation.vector = NULL, groupings = NULL)

factor.responses.minimal

*Factor responses (minimal)*

#### Description

List responses for each level of the given factor

### Usage

```
factor.responses.minimal(
  annotation.vector,
  groupings,
 method = "hypergeometric",
 min.size = 2,
  data = NULL\lambda
```
### Arguments

annotation.vector

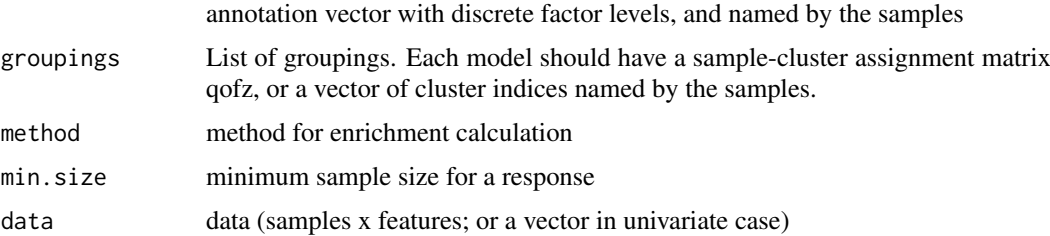

### Value

List with each element corresponding to one factor level and listing the responses according to association strength

### Author(s)

Contact: Leo Lahti <leo.lahti@iki.fi>

### References

See citation('netresponse')

### Examples

```
res <- factor.responses.minimal(annotation.vector = NULL, groupings = NULL)
```
<span id="page-15-0"></span>

<span id="page-16-0"></span>find.similar.features *Find similar features with a given subnetwork.*

#### Description

Given subnetwork, orders the remaining features (genes) in the input data based on similarity with the subnetwork. Allows the identification of similar features that are not directly connected in the input network.

#### Usage

```
find.similar.features(model, subnet.id, datamatrix = NULL, verbose =
FALSE, information.criterion = NULL)
```
#### Arguments

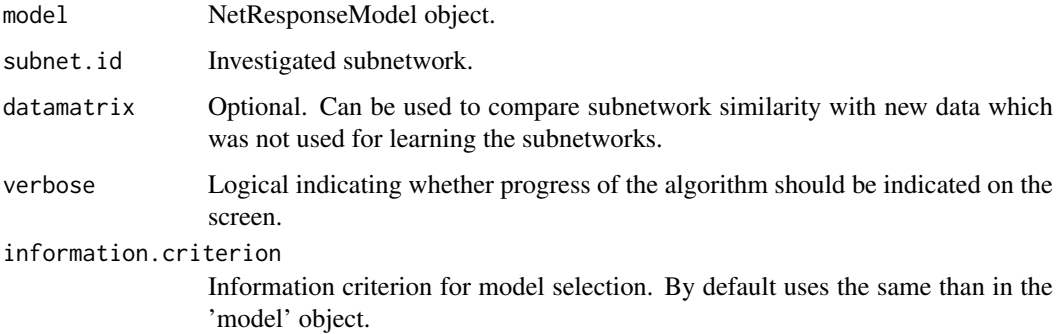

#### Details

The same similarity measure is used as when agglomerating the subnetworks: the features are ordered by delta (change) in the cost function, assuming that the feature would be merged in the subnetwork. The smaller the change, the more similar the feature is (change would minimize the new cost function value). Negative values of delta mean that the cost function would be improved by merging the new feature in the subnetwork, indicating features having coordinated response.

### Value

A data frame with elements feature.names (e.g. gene IDs) and delta, which indicates similarity level. See details for details. The smaller, the more similar. The data frame is ordered such that the features are listed by decreasing similarity.

#### Author(s)

Leo Lahti <leo.lahti@iki.fi>

### References

See citation('netresponse') for reference details.

### Examples

```
data(toydata)
model <- toydata$model
subnet.id <- 'Subnet-1'
# g <- find.similar.features(model, subnet.id)
# List features that are similar to this subnetwork (delta < 0)
# (ordered by decreasing similarity)
# subset(g, delta < 0)
```
get.dat,NetResponseModel-method

*Get subnetwork data*

### Description

Get subnetwork data

### Usage

```
## S4 method for signature 'NetResponseModel'
get.dat(model, subnet.id, sample = NULL)
```
#### Arguments

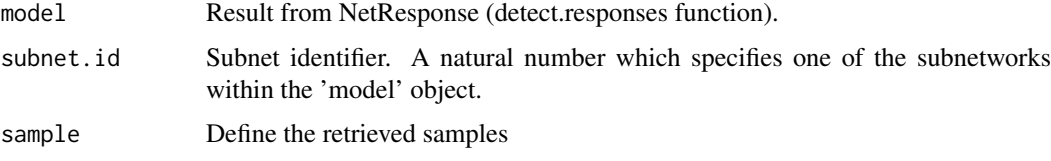

### Value

Subnet data matrix

### Author(s)

Leo Lahti<br/><a>
Leo.lahti@iki.fi>

### References

See citation('netresponse')

### Examples

```
## Load a pre-calculated netresponse model obtained with
# model <- detect.responses(toydata$emat, toydata$netw, verbose = FALSE)
# data( toydata ); get.dat(toydata$model)
```
<span id="page-17-0"></span>

<span id="page-18-0"></span>get.mis *get.mis*

### Description

Estimate mutual information for node pairs based on the first principal components.

### Usage

```
get.mis(datamatrix, network, delta, network.nodes, G, params)
```
#### Arguments

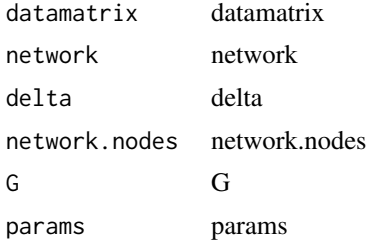

### Value

mutual information matrix

#### Author(s)

Maintainer: Leo Lahti <leo.lahti@iki.fi>

### References

See citation('netresponse')

get.model.parameters *get.model.parameters*

### Description

Retrieve the mixture model parameters of the NetResponse algorithm for a given subnetwork.

### Usage

```
get.model.parameters(model, subnet.id = NULL)
```
### Arguments

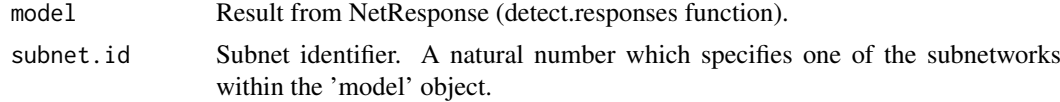

#### <span id="page-19-0"></span>Details

Only the non-empty components are returned. Note: the original data matrix needs to be provided for function call separately.

#### Value

A list with the following elements:

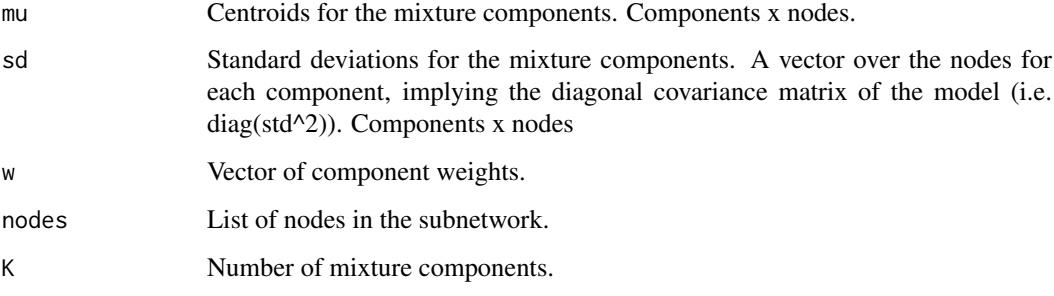

### Author(s)

Leo Lahti<br/><a>
Leo Lahti<br/><a>
Leo Lahti<br/></>
Leo Lahti<br/></>
Leo Lahti<br/></>
Leo Lahti<br/></>
Leo Lahti<br/></>
Leo Lahti<br/><br/>
Leo Lahti $\mbox{<}$ 

#### References

Leo Lahti et al.: Global modeling of transcriptional responses in interaction networks. Bioinformatics (2010). See citation('netresponse') for details.

### Examples

```
# Load toy data
data( toydata ) # Load toy data set
D <- toydata$emat # Response matrix (for example, gene expression)
model <- toydata$model # Pre-calculated model
# Get model parameters for a given subnet
# (Gaussian mixture: mean, covariance diagonal, mixture proportions)
get.model.parameters(model, subnet.id = 1)
```
get.subnets,NetResponseModel-method *get.subnets*

### Description

List the detected subnetworks (each is a list of nodes in the corresponding subnetwork).

<span id="page-20-0"></span>list.responses.continuous.multi 21

#### Usage

```
## S4 method for signature 'NetResponseModel'
get.subnets(
  model,
  get.names = TRUE,
  min.size = 2,
  max.size = Inf,min.responses = 2
)
```
### Arguments

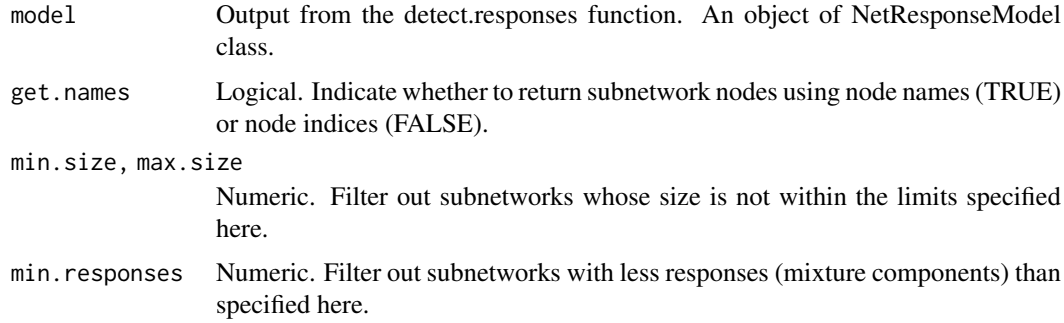

#### Value

A list of subnetworks.

### Author(s)

Leo Lahti<br/><a>
Leo.lahti@iki.fi>

### References

Leo Lahti et al.: Global modeling of transcriptional responses in interaction networks. Bioinformatics (2010). See citation('netresponse') for details.

#### Examples

```
## Load a pre-calculated netresponse model obtained with
# model <- detect.responses(toydata$emat, toydata$netw, verbose = FALSE)
# data( toydata ); get.subnets(toydata$model)
```
list.responses.continuous.multi

*Investigate association of a continuous variable and the modes*

### Description

Investigate association of a continuous variable and the modes given a list of groupings

#### Usage

```
list.responses.continuous.multi(
  annotation.df,
  groupings,
  method = 't-test,
  pth = Inf,
  verbose = TRUE,
  rounding = NULL
\lambda
```
### Arguments

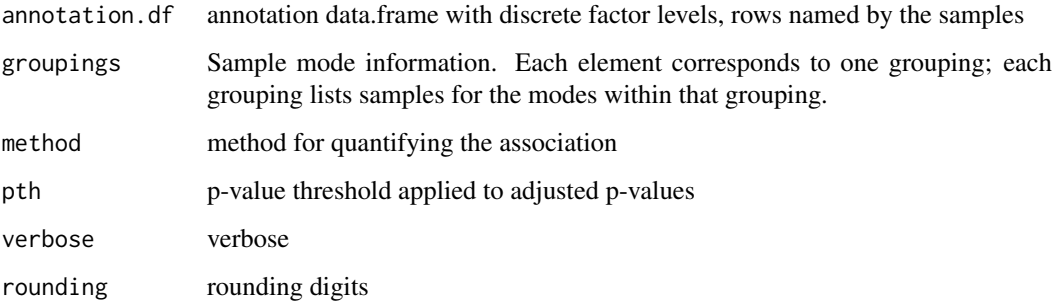

#### Value

Table listing all associations between the factor levels and responses

#### Author(s)

Contact: Leo Lahti<br/> <leo.lahti@iki.fi>

#### References

See citation('netresponse')

### Examples

res <- list.responses.continuous.multi(annotation.df = NULL, groupings = NULL)

list.responses.continuous.single

*Investigate association of a continuous variable and the modes*

### Description

Investigate association of a continuous variable and the modes.

<span id="page-21-0"></span>

#### <span id="page-22-0"></span>list.responses.factor 23

### Usage

```
list.responses.continuous.single(
 annotation.df,
 groupings,
 method = 't-test,
 pth = Inf,
 verbose = TRUE,
 rounding = NULL,
 adjust.p = TRUE
)
```
### Arguments

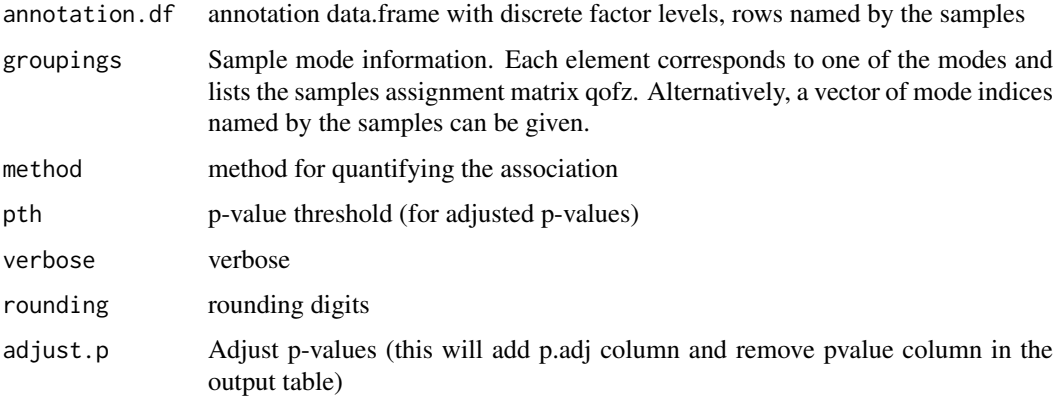

#### Value

Table listing all associations between the factor levels and responses

### Author(s)

Contact: Leo Lahti <leo.lahti@iki.fi>

### References

See citation('netresponse')

### Examples

res <- list.responses.continuous.single(annotation.df = NULL, groupings = NULL)

list.responses.factor *List significant responses*

### Description

List significantly associated responses for all factors and levels in the given annotation matrix

### Usage

```
list.responses.factor(
  annotation.df,
  models,
  method = "hypergeometric",
  min.size = 2,
  qth = Inf,
  verbose = TRUE,
  data = NULL,
  rounding = NULL
)
```
### Arguments

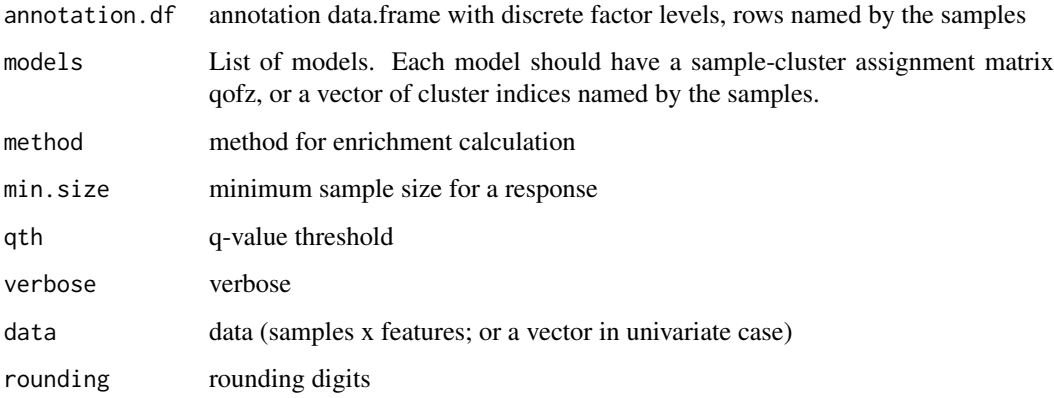

### Value

Table listing all associations between the factor levels and responses

### Author(s)

Contact: Leo Lahti<br/> <leo.lahti@iki.fi>

### References

See citation('netresponse')

list.responses.factor.minimal *List factor responses (minimal)*

### Description

List significantly associated responses for all factors and levels in the given annotation matrix

<span id="page-23-0"></span>

#### <span id="page-24-0"></span>list.significant.responses 25

### Usage

```
list.responses.factor.minimal(
  annotation.df,
  groupings,
  method = "hypergeometric",
  min.size = 2,
  pth = Inf,
  verbose = TRUE,
  data = NULL,
  rounding = NULL
```

```
)
```
### Arguments

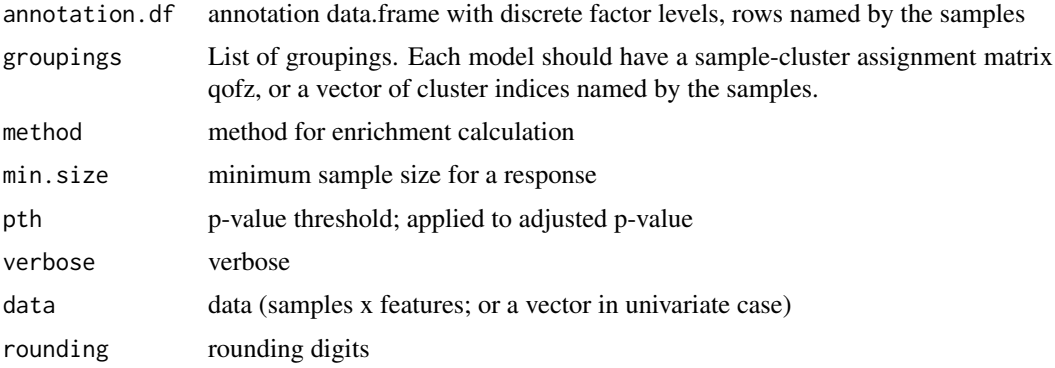

### Value

A list with two elements: Table listing all associations between the factor levels and responses; multiple p-value adjustment method

### Author(s)

Contact: Leo Lahti <leo.lahti@iki.fi>

#### References

See citation('netresponse')

list.significant.responses

*Listing significant responses*

### Description

List responses with significant associations to a given sample group.

### Usage

list.significant.responses(model, sample, qth = 1, method = "hypergeometric")

### <span id="page-25-0"></span>Arguments

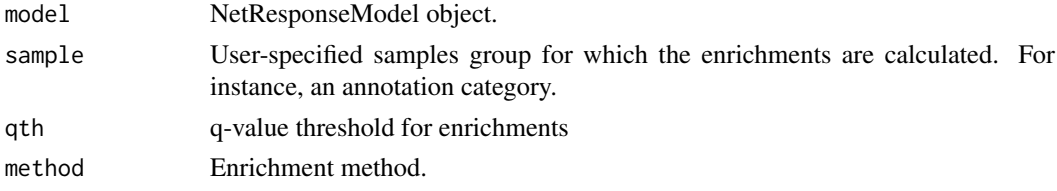

### Value

Statistics of the significantly associated responses.

### Author(s)

Leo Lahti<br />
<br />
Leo Lahti<br />
Leo Lahti<br />
Leo Lahti<br />
Leo Lahti<br />
Leo Lahti<br />
Leo Lahti<br />
Leo Lahti<br />
Leo Lahti<br />
Leo Lahti<br />
Leo Lahti<br />
Leo Lahti<br />
Leo Lahti<br />
Leo Lah

### References

See citation('netresponse')

### See Also

response.enrichment

### Examples

#

listify.groupings *Convert grouping info into a list; each element corresponds to a group and lists samples in that group.*

### Description

Convert grouping info into a list; each element corresponds to a group and lists samples in that group.

### Usage

listify.groupings(groupings, verbose = FALSE)

#### Arguments

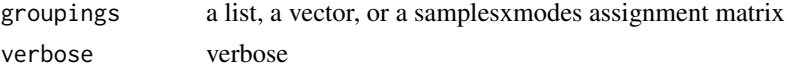

### Value

Group list

### Author(s)

Leo Lahti<br/> <a></a>Lahti@iki.fi>

#### <span id="page-26-0"></span>mixture.model 27

### References

See citation('netresponse')

#### Examples

res <- listify.groupings(groupings = NULL)

mixture.model *Mixture model*

### Description

Fit Gaussian mixture model

### Usage

```
mixture.model(
  x,
  mixture.method = "vdp",
  max.responses = 10,
  implicit.noise = 0,
  prior.alpha = 1,
  prior.alphaKsi = 0.01,
  prior.betaKsi = 0.01,
  vdp. threshold = 1e-05,
  initial.responses = 1,
  ite = Inf,
  speedup = TRUE,
  bic.threshold = 0,
  pca.basis = FALSE,
  min.responses = 1,
  ...
)
```
### Arguments

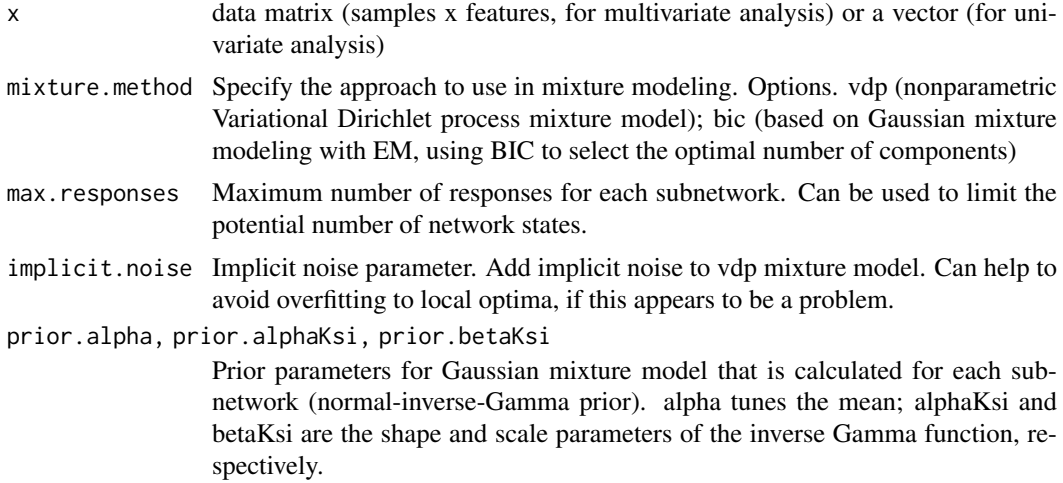

<span id="page-27-0"></span>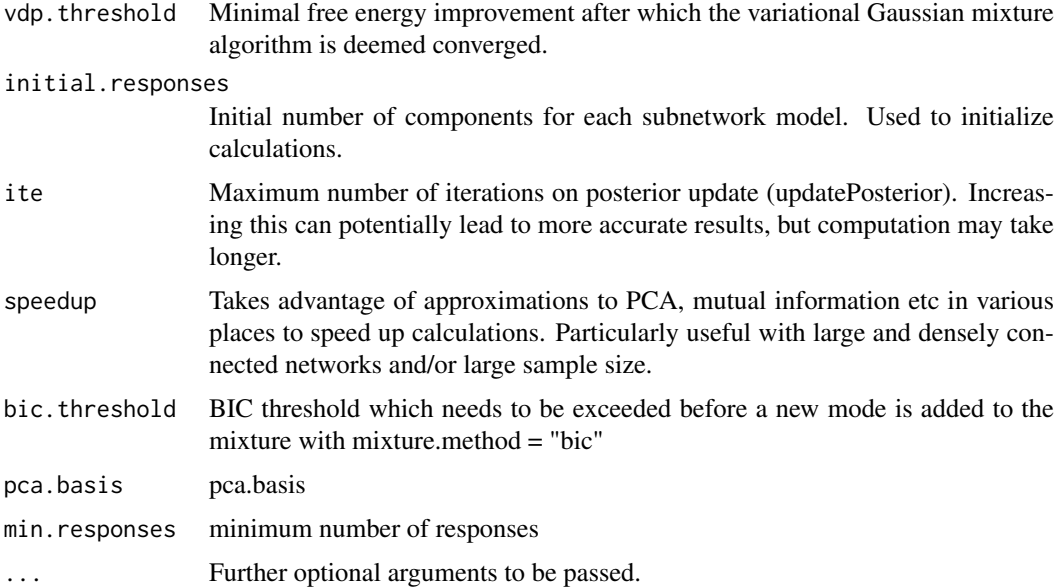

### Value

List with two elements: model: fitted mixture model (parameters and free energy); model.params: model parameters

#### Author(s)

Contact: Leo Lahti <leo.lahti@iki.fi>

### References

```
See citation("netresponse")
```
### Examples

```
res <- mixture.model(NULL)
```
model.stats *model.stats*

### Description

Subnetwork statistics: size and number of distinct responses for each subnet.

### Usage

```
model.stats(models)
```
### Arguments

models NetResponse object or list of models

#### <span id="page-28-0"></span>NetResponseModel-class 29

### Value

A 'subnetworks x properties' data frame containing the following elements.

subnet.size: Vector of subnetwork sizes. subnet.responses:

Vector giving the number of responses in each subnetwork.

### Author(s)

Leo Lahti <leo.lahti@iki.fi>

#### References

Leo Lahti et al.: Global modeling of transcriptional responses in interaction networks. Bioinformatics (2010). See citation('netresponse') for reference details.

### Examples

```
# Load a pre-calculated netresponse model obtained with
# model <- detect.responses(toydata$emat, toydata$netw, verbose = FALSE)
data(toydata)
# Calculate summary statistics for the model
stat <- model.stats(toydata$model)
```
NetResponseModel-class

*Class 'NetResponseModel'*

### Description

A NetResponse model.

### Objects from the Class

Returned by [detect.responses](#page-9-1) function.

### Author(s)

Leo Lahti<br />
Leo.lahti@iki.fi>

#### Examples

showClass('NetResponseModel')

<span id="page-29-0"></span>order.responses *order.responses*

#### Description

Orders the responses by association strength (enrichment score) to a given sample set. For instance, if the samples correspond to a particular experimental factor, this function can be used to prioritize the responses according to their association strength to this factor.

### Usage

```
order.responses(
  models,
  sample,
  method = "hypergeometric",
  min.size = 2,
  max.size = Inf,min.responses = 2,
  subnet.ids = NULL,
  verbose = FALSE,
  data = NULL
)
```
#### Arguments

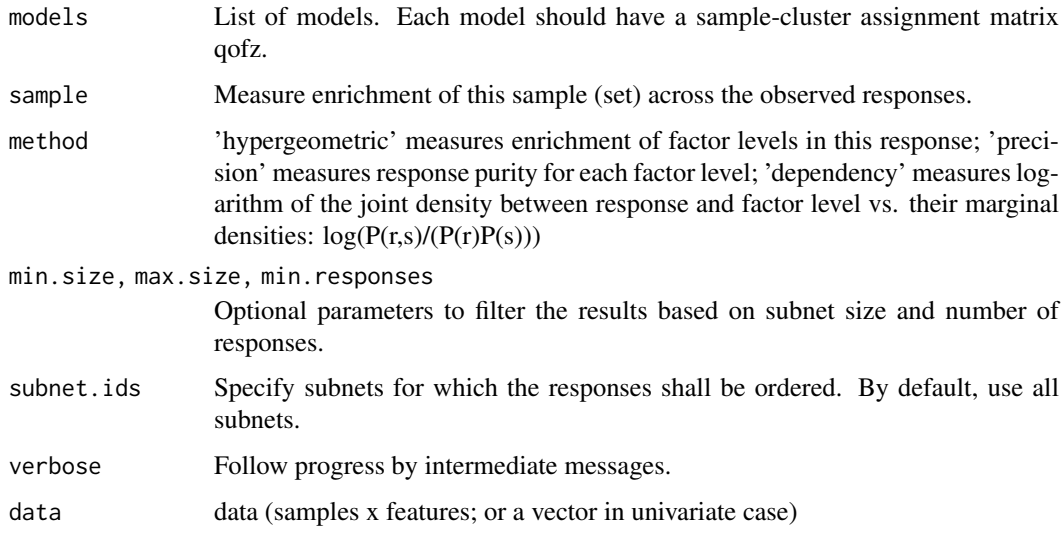

#### Value

A data frame with elements 'ordered.responses' which gives a data frame of responses ordered by enrichment score for the investigated sample. The subnetwork, response id and enrichment score are shown. The method field indicates the enrichment calculation method. The sample field lists the samples et for which the enrichments were calculated. The info field lists additional information on enrichment statistics.

<span id="page-30-0"></span> $\sigma$ osmo  $31$ 

### Note

Tools for analyzing end results of the model.

#### Author(s)

Leo Lahti <leo.lahti@iki.fi>

#### References

See citation('netresponse') for citation details.

#### Examples

```
res <- order.responses(models = NULL, sample = NULL)
# - for given sample/s (factor level),
# order responses (across all subnets) by association strength
# (enrichment score); overrepresentation
# order.responses(model, sample, method = 'hypergeometric')
```
osmo *Osmoshock data set (PPI and expression)*

#### Description

A combined yeast data set with protein-protein interactions and gene expression (osmotick shock response). Gene expression profiles are transformed into links by computing a Pearson correlation for all pairs of genes and treating all correlations above 0.85 as additional links. Number of genes: 1711, number of interactions: 10250, number of gene expression observations: 133, number of total links with PPI and expression links: 14256.

#### Usage

data(osmo)

#### Format

List of following objects:

ppi PPI data matrix

exp gene expression profiles data matrix

gids Vector of gene ids corresponding to indices used in data matrices

obs Gene expression observation details

combined.links pooled matrix of PPI and expression links

### Source

PPI data pooled from yeast data sets of [1] and [2]. Dna damage expression set of [3].

#### <span id="page-31-0"></span>References

Ulitsky, I. and Shamir, R. *Identification of functional modules using network topology and highthroughput data.* BMC Systems Biology 2007, 1:8.

Nariai, N., Kolaczyk, E. D. and Kasif, S. *Probabilistic Protein Function Predition from Heterogenous Genome-Wide Data*. PLoS ONE 2007, 2(3):e337.

O'Rourke, S. and Herskowitz, I. *Unique and redundant roles for Hog MAPK pathway components as revealed by whole-genome expression analysis.* Molecular Biology of the Cell 2004, 15:532-42.

#### Examples

data(osmo)

PlotMixture *Plot mixtures*

### Description

Plot mixtures.

#### Usage

```
PlotMixture(
  x,
  qofz,
  binwidth = 0.05,
  xlab.text = NULL,
  ylab.text = NULL,
  title.text = NULL
\lambda
```
#### Arguments

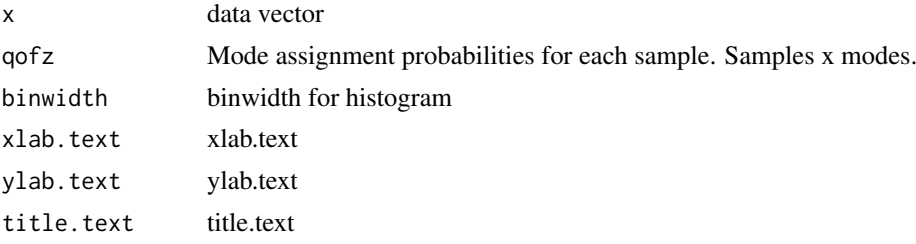

### Value

Used for its side-effects

#### Author(s)

Leo Lahti<br/> <a>
Leo.lahti@iki.fi>

#### References

See citation('netresponse') for citation details.

#### <span id="page-32-0"></span>PlotMixtureBivariate 33

### Examples

# PlotMixture(x, qofz)

PlotMixtureBivariate *PlotMixtureBivariate*

### Description

Visualize data, centroids and response confidence intervals for a given Gaussian mixture model in two-dimensional (bivariate) case. Optionally, color the samples according to annotations labels.

### Usage

```
PlotMixtureBivariate(
  x,
  means,
  sds,
  ws,
  labels = NULL,
  confidence = 0.95,main = "",...
)
```
### Arguments

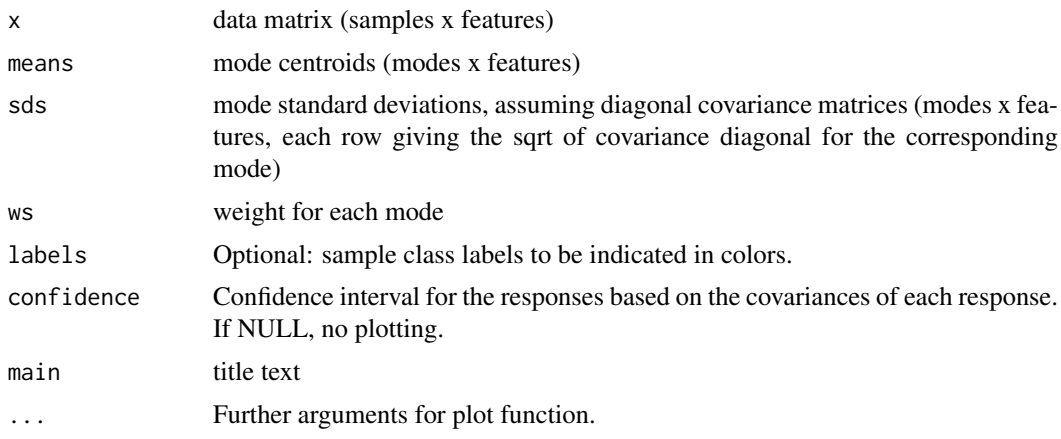

### Value

Used for its side-effects.

### Author(s)

Leo Lahti<br/> <leo.lahti@iki.fi>

#### References

See citation('netresponse') for citation details.

### Examples

#plotMixture(dat, means, sds, ws)

#### PlotMixtureMultivariate

*PlotMixtureMultivariate*

### Description

Visualize data, centroids and response confidence intervals for a given Gaussian mixture model with PCA. Optionally, color the samples according to annotations labels.

### Usage

```
PlotMixtureMultivariate(
  x,
  means,
  sds,
  ws,
  labels = NULL,
  title = NULL,
  modes = NULL,
  pca = FALSE,
  qofz = NULL,...
\lambda
```
### Arguments

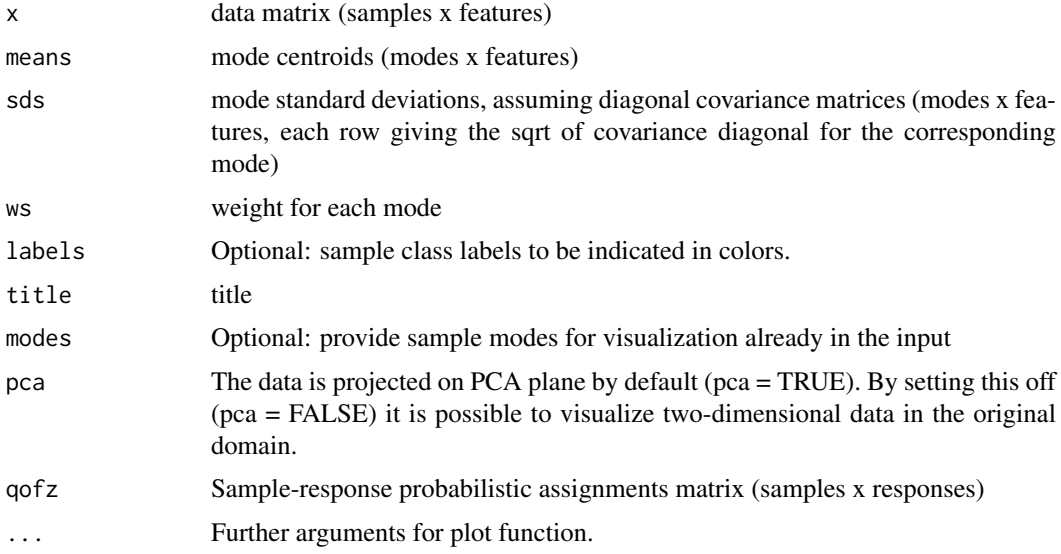

### Value

Used for its side-effects.

<span id="page-33-0"></span>

#### <span id="page-34-0"></span>PlotMixtureUnivariate 35

#### Author(s)

Leo Lahti<br/> <leo.lahti@iki.fi>

### References

See citation('netresponse') for citation details.

### Examples

#plotMixture(dat, means, sds, ws)

PlotMixtureUnivariate *Plot univariate mixtures*

### Description

Visualize data, centroids and stds for a given univariate Gaussian mixture model with PCA.

### Usage

```
PlotMixtureUnivariate(
  x,
  means = NULL,
  sds = NULL,ws = NULL,title.text = NULL,
  xlab.text = NULL,
  ylab.text = NULL,
  binwidth = 0.05,
  qofz = NULL,density.color = "darkgray",
  cluster.assignments = NULL,
  ...
)
```
### Arguments

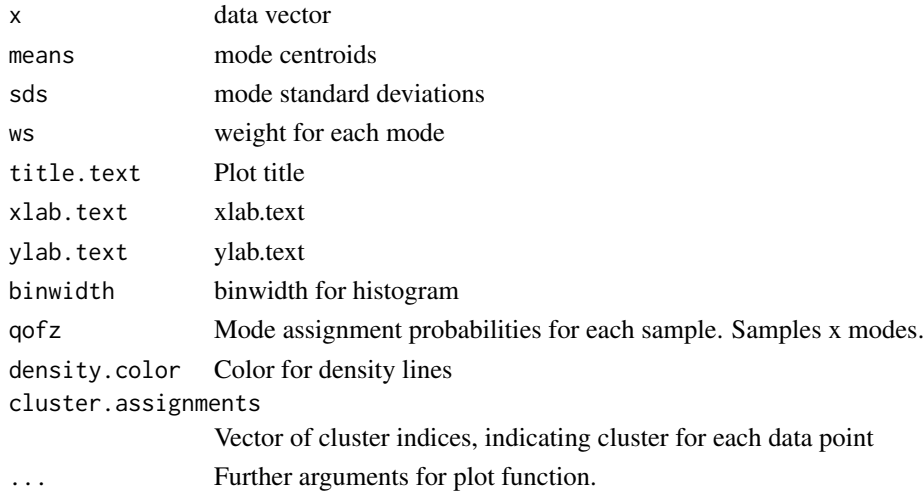

### Value

Used for its side-effects

### Author(s)

```
Leo Lahti<br />
<br />
Leo Lahti<br />
Leo Lahti<br />
Leo Lahti<br />
Leo Lahti<br />
Leo Lahti<br />
Leo Lahti<br />
Leo Lahti<br />
Leo Lahti<br />
Leo Lahti<br />
Leo Lahti<br />
Leo Lahti<br />
Leo Lahti<br />
Leo Lah
```
#### References

See citation('netresponse') for citation details.

#### Examples

# plotMixtureUnivariate(dat, means, sds, ws)

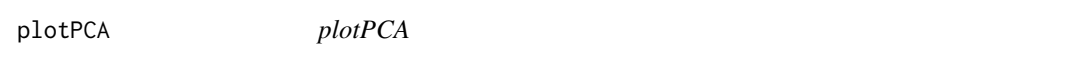

### Description

Visualize data, centroids and response confidence intervals for a given subnetwork with PCA. Optionally, color the samples according to annotations labels.

### Usage

```
plotPCA(x, subnet.id, labels = NULL, confidence = 0.95, ...)
```
#### Arguments

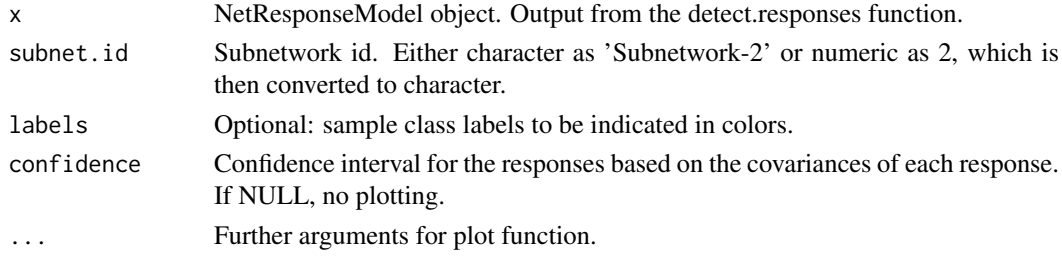

### Value

Used for its side-effects.

#### Author(s)

Leo Lahti<br/><a>
Leo.lahti@iki.fi>

### References

See citation('netresponse') for citation details.

### Examples

#plotPCA(x, subnet.id)

<span id="page-35-0"></span>

<span id="page-36-0"></span>plot\_associations *Association strength between category labels and responses.*

#### Description

Plot association strength between user-defined category labels and responses in a selected subnetwork. Associations are showm in terms  $-log10(p)$  enrichment values for the annotation categories for the responses within the specified subnetwork. No correction for multiple testing.

#### Usage

```
plot_associations(
  x,
  subnet.id,
  labels,
  method = "hypergeometric",
  mode = "group.by.classes",
  ...
\lambda
```
### Arguments

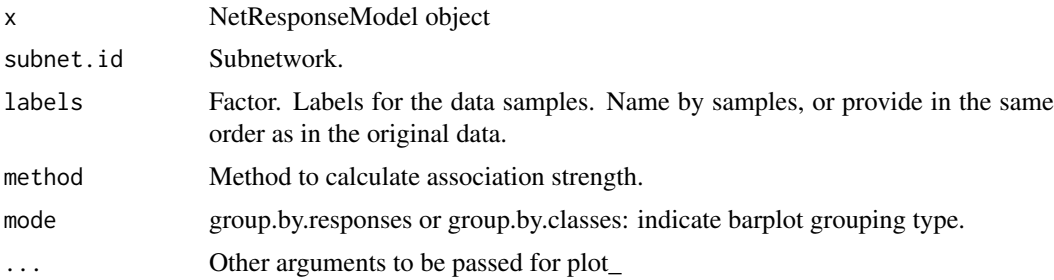

### Value

Used for side effect (plotting).

#### Author(s)

Leo Lahti<br/> <a>
Leo.lahti@iki.fi>

#### References

See citation('netresponse').

#### See Also

plot\_responses

#### Examples

#

<span id="page-37-0"></span>

### Description

Plotting tool for measurement data. Produces boxplot for each feature in each annotation category for the selected subnetwork.

### Usage

plot\_data(x, subnet.id, labels, ...)

### Arguments

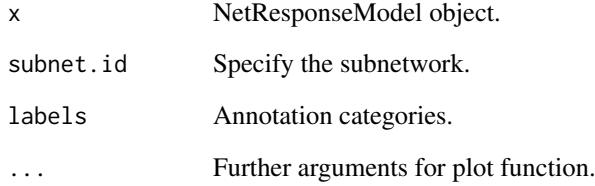

### Value

ggplot2 plot object

### Author(s)

Leo Lahti <leo.lahti@iki.fi>

### References

See citation('netresponse')

### See Also

plot\_responses

### Examples

#

<span id="page-38-0"></span>plot\_expression *plot\_expression*

### Description

Plot expression matrix in color scale. For one-channel data; plot expression of each gene relative to its mean expression level over all samples. Blue indicates decreased expression and red indicates increased expression. Brightness of the color indicates magnitude of the change. Black denotes no change.

### Usage

```
plot_expression(x, maintext, ...)
```
### Arguments

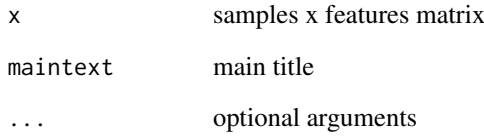

#### Value

Used for its side effects.

### Author(s)

Leo Lahti<br/> <a>
Leo.lahti@iki.fi>

#### References

See citation('netresponse').

### See Also

### [plot\\_scale](#page-43-1)

### Examples

#plot\_expression(x)

<span id="page-39-0"></span>

#### Description

Fast investigation of matrix objects; standard visualization choices are made automatically; fast and easy-to-use but does not necessarily provide optimal visualization.

### Usage

```
plot_matrix(
  mat,
  type = "two way",
  midpoint = 0,
  palette = NULL,
  colors = NULL,
  col.breaks = NULL,
  interval = 0.1,
  plot_axes = "both",
  row.tick = 1,
  col.tick = 1,cex.xlab = 0.9,
  cex.ylab = 0.9,
  xlab = NULL,ylab = NULL,
  limit.time = 0,mar = c(5, 4, 4, 2),...
)
```
### Arguments

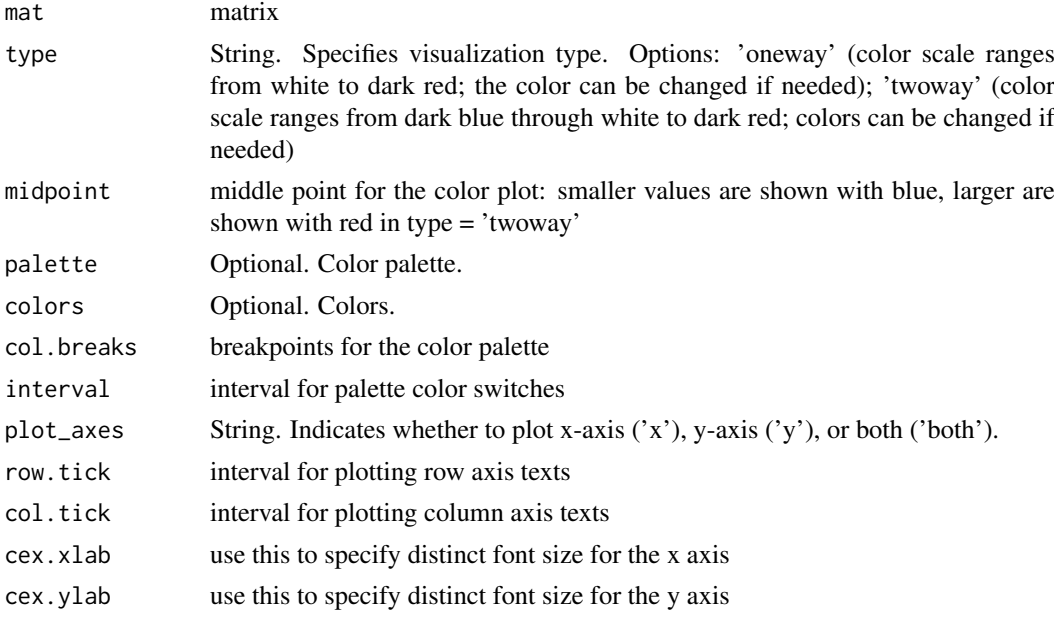

<span id="page-40-0"></span>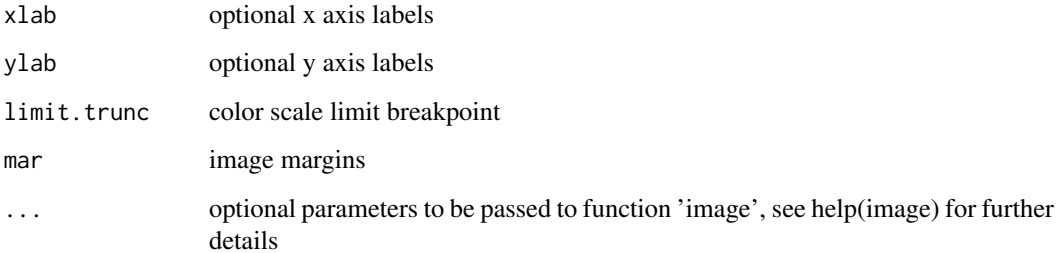

#### Value

A list with the color palette (colors), color breakpoints (breaks), and palette function (palette.function)

#### Author(s)

Leo Lahti <microbiome-admin@googlegroups.com>

#### References

See citation('microbiome')

### Examples

```
mat <- rbind(c(1,2,3,4,5), c(1, 3, 1), c(4,2,2))
plot_matrix(mat, 'twoway', midpoint = 3)
```
plot\_response *plot\_response*

### Description

Plot a specific transcriptional response for a given subnetwork. TRUE, colors = TRUE, plot\_type = 'twopi', ...)

### Usage

```
plot_response(
  x,
  mynet,
  mybreaks,
  mypalette,
  plot_names = TRUE,
  colors = TRUE,
  plot_type = "twopi",
   ...
)
```
### Arguments

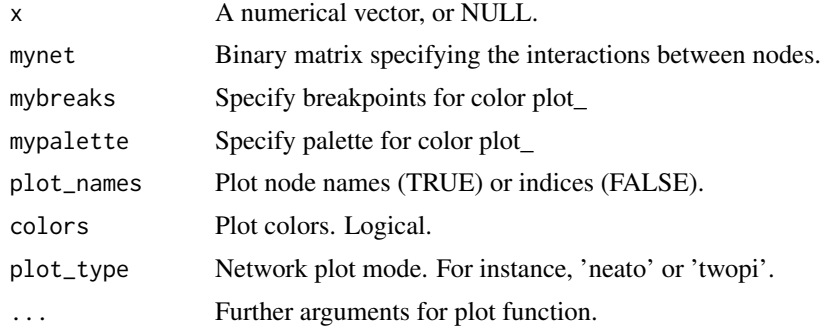

### Value

Used for its side-effects.

### Author(s)

Leo Lahti, Olli-Pekka Huovilainen and Antonio Gusmao. Maintainer: Leo Lahti <leo.lahti@iki.fi>

### References

L. Lahti et al.: Global modeling of transcriptional responses in interaction networks. Submitted.

#### Examples

```
#tmp <- plot_response(model, mynet,
# \tmaintext = paste('Subnetwork', subnet.id))
```
plot\_responses *plot\_responses*

### Description

Plot the detected transcriptional responses for a given subnetwork. plot\_mode = 'network', xaxis = TRUE, yaxis = TRUE, plot\_type = 'twopi', mar =  $c(5, 4, 4, 2)$ , horiz = TRUE, datamatrix = NULL,  $scale = FALSE, ...$ 

### Usage

```
plot_responses(
  x,
  subnet.id,
  nc = 3,
  plot_names = TRUE,
  plot_mode = "network",
  xaxis = TRUE,yaxis = TRUE,
  plot_type = "twopi",
  mar = c(5, 4, 4, 2),horiz = TRUE,
```
<span id="page-41-0"></span>

```
datamatrix = NULL,scale = FALSE,
  ...
)
```
### Arguments

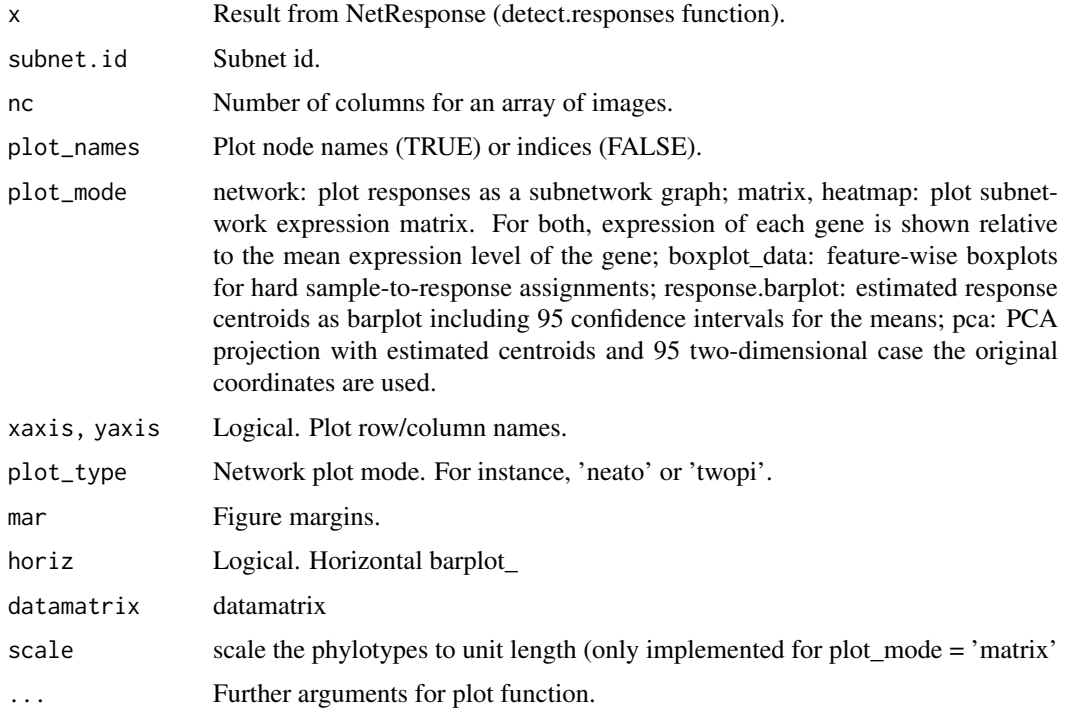

### Value

Used for its side-effects.

### Author(s)

Leo Lahti<br/> <leo.lahti@iki.fi>

### References

See citation('netresponse')

### See Also

[plot\\_scale](#page-43-1)

### Examples

```
#
#res <- detect.responses(D, netw)
#vis <- plot_responses(res, subnet.id)
```
<span id="page-43-1"></span><span id="page-43-0"></span>plot\_scale *plot\_scale*

### Description

Plot the color scale used in visualization.

### Usage

```
plot_scale(
  x,
  y,
  m = NULL,cex. axis = 1.5,label.step = 2,
  interval = 0.1,
  two.sided = TRUE,
  label.start = NULL,
  Nlab = 3,
  ...
\lambda
```
### Arguments

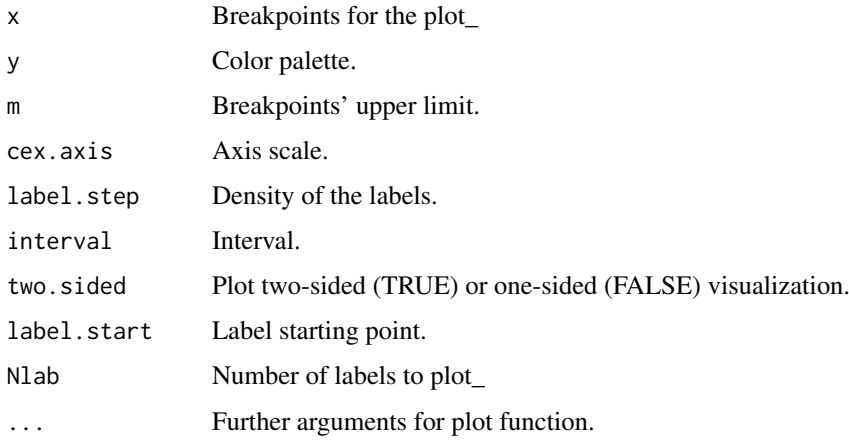

### Value

Used for its side-effects.

### Author(s)

Leo Lahti <leo.lahti@iki.fi>

### References

See citation('netresponse')

#### <span id="page-44-0"></span>plot\_subnet 45

### Examples

```
#
 #res <- detect.responses(D, netw, verbose = FALSE)
 #vis <- plot_responses(res, subnet.idx)
 #plot_scale(vis$breaks, vis$palette)
```
plot\_subnet *plot\_subnet*

#### Description

Plot the given subnetwork.

### Usage

```
plot_subnet(x, subnet.id, network, plot_names = TRUE, ...)
```
### Arguments

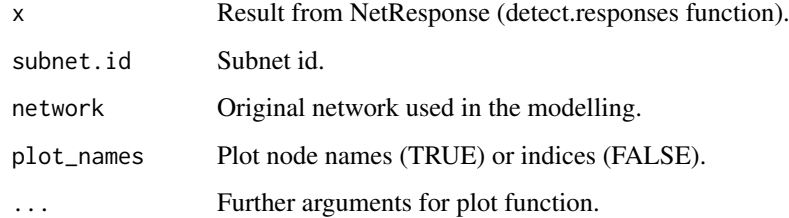

### Value

Used for its side-effects. Returns a matrix that describes the investigated subnetwork.

### Author(s)

Leo Lahti, Olli-Pekka Huovilainen and Antonio Gusmao. Maintainer: Leo Lahti <leo.lahti@iki.fi>

#### References

L. Lahti et al.: Global modeling of transcriptional responses in interaction networks. Submitted.

### Examples

```
#
# res <- detect.responses(D, netw, verbose = FALSE)
# net <- plot_subnet(res, subnet.idx = 1)
```
<span id="page-45-0"></span>

### Description

Function to read network files.

### Usage

```
read.sif(sif.file, format = 'graphNEL', directed = FALSE, header =
TRUE, sep = '\t', ...)
```
### Arguments

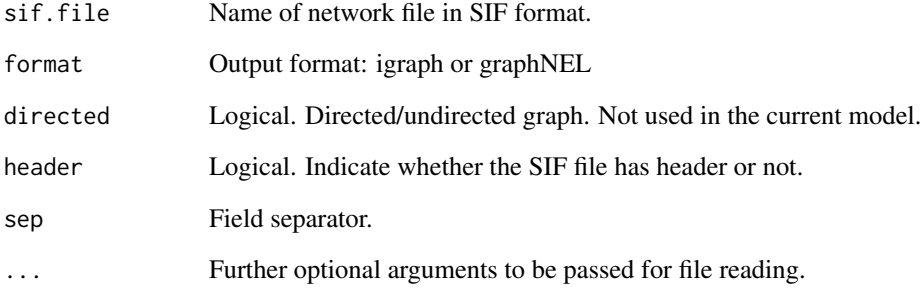

### Details

Read in SIF network file, return R graph object in igraph or graphNEL format.

### Value

R graph object in igraph or graphNEL format.

### Author(s)

```
Leo Lahti<br/> <leo.lahti@iki.fi>
```
### Examples

#net <- read.sif('network.sif')

<span id="page-46-0"></span>response.enrichment *Enrichment for a specified sample group in the given response.*

### Description

Calculate enrichment values for a specified sample group in the given response.

### Usage

```
response.enrichment(
  total.samples,
  response.samples,
  annotated.samples,
  method = "hypergeometric"
\lambda
```
### Arguments

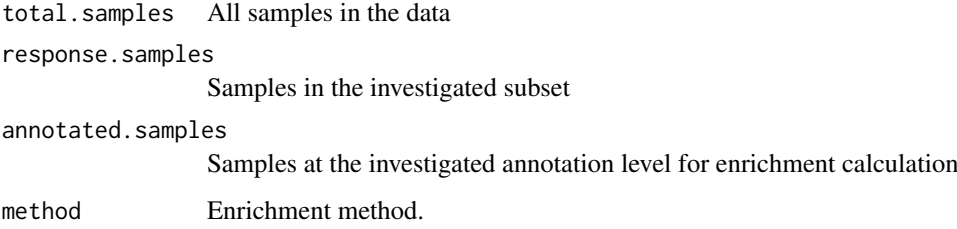

#### Value

List with enrichment statistics, depending on enrichment method.

### Author(s)

Leo Lahti<br/> <leo.lahti@iki.fi>

### References

See citation('netresponse')

### See Also

order.responses

#### Examples

#enr <- response.enrichment(subnet.id, models, sample, response, method)

<span id="page-47-0"></span>response2sample *response2sample*

#### Description

List the most strongly associated response of a given subnetwork for each sample.

#### Usage

```
response2sample(
  model,
  subnet.id = NULL,component.list = TRUE,
  verbose = FALSE,
  data = NULL
)
```
#### Arguments

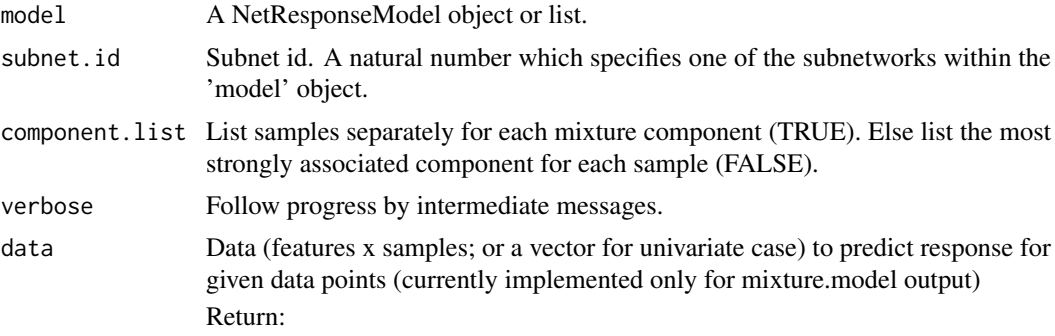

#### Value

A list. Each element corresponds to one subnetwork response, and contains a list of samples that are associated with the response (samples for which this response has the highest probability P(response | sample)).

#### Author(s)

Leo Lahti<br/><a>
Leo.lahti@iki.fi>

### References

Leo Lahti et al.: Global modeling of transcriptional responses in interaction networks. Bioinformatics (2010). See citation('netresponse') for citation details.

### Examples

```
# Load example data
data( toydata ) # Load toy data set
D <- toydata$emat # Response matrix (for example, gene expression)
model <- toydata$model # Pre-calculated model
```

```
# Find the samples for each response (for a given subnetwork)
response2sample(model, subnet.id = 1)
```
sample2response *sample2response*

#### Description

Probabilistic sample-response assignments for given subnet.

### Usage

```
sample2response(model, subnet.id, mode = 'soft')
```
#### Arguments

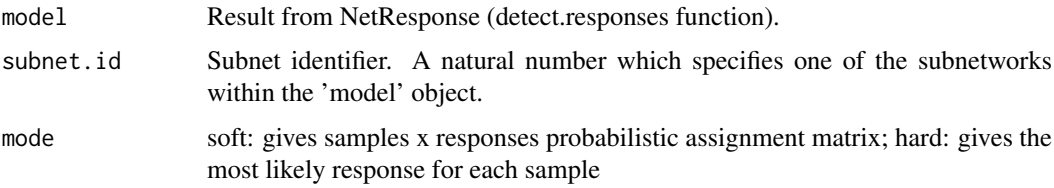

#### Value

A matrix of probabilities. Sample-response assignments for given subnet, listing the probability of each response, given a sample.

### Author(s)

Leo Lahti<br/> <a>
Leo.lahti@iki.fi>

#### References

Leo Lahti et al.: Global modeling of transcriptional responses in interaction networks. Bioinformatics (2010). See citation('netresponse') for citation details.

### Examples

```
data( toydata ) # Load toy data set
D <- toydata$emat # Response matrix (for example, gene expression)
netw <- toydata$netw # Network
# Detect network responses
model <- detect.responses(D, netw, verbose = FALSE)
# Assign samples to responses (soft, probabilistic assignments sum to 1)
response.probabilities <- sample2response(model, subnet.id = 'Subnet-1')
```
<span id="page-49-0"></span>set.breaks *Set breaks*

#### Description

Set breakpoints for two-way color palette.

### Usage

```
set.breaks(mat, interval = 0.1)
```
#### Arguments

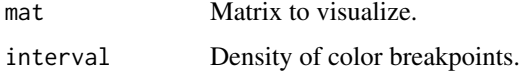

#### Value

A vector listing the color breakpoints.

#### Author(s)

Leo Lahti, Olli-Pekka Huovilainen and Antonio Gusmao. Maintainer: Leo Lahti <leo.lahti@iki.fi>

#### References

L. Lahti et al.: Global modeling of transcriptional responses in interaction networks. Submitted.

#### Examples

```
set.breaks(array(rnorm(100), dim = c(10, 10)), interval = .1)
```
split.qofz *split.qofz*

### Description

Split q of z.

Main function of the NetResponse algorithm. Detect condition-specific network responses, given network and a set of measurements of node activity in a set of conditions. Returns a set of subnetworks and their estimated context-specific responses.

### Usage

```
## S3 method for class 'qofz'
split(q0Fz, c, new.c, dat, speedup = TRUE, min.size = 4)
```
#### <span id="page-50-0"></span>toydata 51

#### Arguments

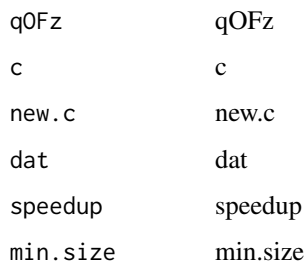

### Details

INPUT: data, qOFz, hp\_posterior, hp\_prior, opts OUTPUT: list(new.qOFz, new.c); \* new.qOFz: posterior over labels including the split clusters. \* new.c: index of the newly created cluster. DE-SCRIPTION: Implements the VDP algorithm step 3a.

#### Value

object Component must have at least min.size samples to be splitted.'

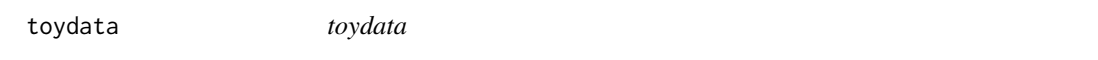

### Description

Toy data for NetResponse examples.

#### Usage

data(toydata)

#### Format

Toy data: a list with three elements:

emat: Data matrix (samples x features). This contains the same features that are provided in the network (toydata\$netw). The matrix characterizes measurements of network states across different conditions.

netw: Binary matrix that describes pairwise interactions between features. This defines an undirected network over the features. A link between two nodes is denoted by 1.

model: A pre-calculated model. Object of NetResponseModel class, resulting from applying the netresponse algorithm on the toydata with model <- detect.responses(D, netw).

#### References

Leo Lahti et al.: Global modeling of transcriptional responses in interaction networks. Bioinformatics (2010).

52 vdp.mixt

### Examples

```
data(toydata)
D <- toydata$emat # Response matrix (samples x features)
netw <- toydata$netw # Network between the features
model <- toydata$model # Pre-calculated NetResponseModel obtained with
                      # model <- detect.responses(D, netw)
```

```
vdp.mixt vdp.mixt
```
### Description

Accelerated variational Dirichlet process Gaussian mixture.

### Usage

```
vdp.mixt(
  dat,
  prior.alpha = 1,
  prior.alphaKsi = 0.01,
  prior.betaKsi = 0.01,
  do.sort = TRUE,
  threshold = 1e-05,
  initial.K = 1,
  ite = Inf,
  implicit.noise = 0,
  c.max = 10,speedup = TRUE,
  min.size = 5
\lambda
```
### Arguments

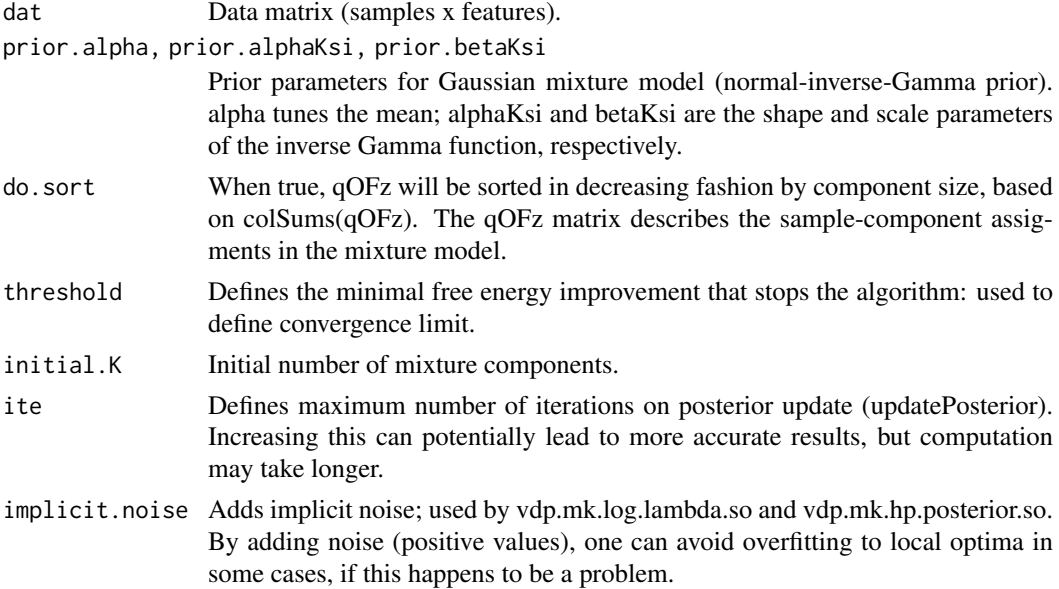

<span id="page-51-0"></span>

#### vdp.mixt 53

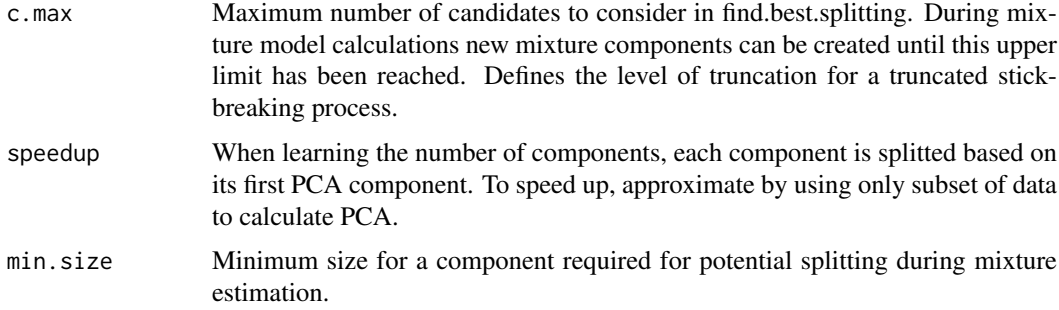

#### Details

Implementation of the Accelerated variational Dirichlet process Gaussian mixture model algorithm by Kenichi Kurihara et al., 2007.

ALGORITHM SUMMARY This code implements Gaussian mixture models with diagonal covariance matrices. The following greedy iterative approach is taken in order to obtain the number of mixture models and their corresponding parameters:

1. Start from one cluster, \$T = 1\$. 2. Select a number of candidate clusters according to their values of 'Nc' =  $\sum_{n=1}^N q_z_n (z_n = c)$  (larger is better). 3. For each of the candidate clusters, c: 3a. Split c into two clusters, c1 and c2, through the bisector of its principal component. Initialise the responsibilities  $q_zn(z_n = c_1)$  and  $q_zn(z_n = c_2)$ . 3b. Update only the parameters of c1 and c2 using the observations that belonged to c, and determine the new value for the free energy, FT+1. 3c. Reassign cluster labels so that cluster 1 corresponds to the largest cluster, cluster 2 to the second largest, and so on. 4. Select the split that lead to the maximal reduction of free energy, FT+1. 5. Update the posterior using the newly split data. 6. If FT - FT+1  $\lt$  \epsilon then halt, else set  $T := T + 1$  and go to step 2.

The loop is implemented in the function greedy(...)

### Value

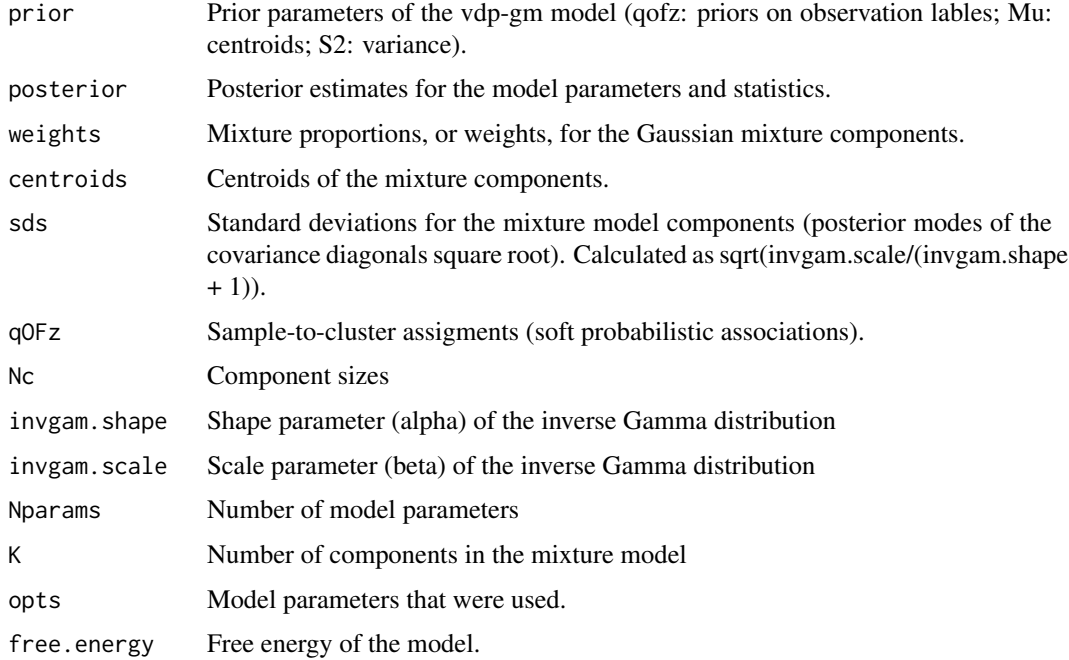

#### Note

This implementation is based on the Variational Dirichlet Process Gaussian Mixture Model implementation, Copyright (C) 2007 Kenichi Kurihara (all rights reserved) and the Agglomerative Independent Variable Group Analysis package (in Matlab): Copyright (C) 2001-2007 Esa Alhoniemi, Antti Honkela, Krista Lagus, Jeremias Seppa, Harri Valpola, and Paul Wagner.

#### Author(s)

Maintainer: Leo Lahti <leo.lahti@iki.fi>

### References

Kenichi Kurihara, Max Welling and Nikos Vlassis: Accelerated Variational Dirichlet Process Mixtures. In B. Sch\'olkopf and J. Platt and T. Hoffman (eds.), Advances in Neural Information Processing Systems 19, 761–768. MIT Press, Cambridge, MA 2007.

### Examples

set.seed(123)

```
# Generate toy data with two Gaussian components
dat <- rbind(array(rnorm(400), dim = c(200, 2)) + 5,
            array(rnorm(400), dim = c(200,2)))
# Infinite Gaussian mixture model with
```

```
# Variational Dirichlet Process approximation
mixt <- vdp.mixt( dat )
```

```
# Centroids of the detected Gaussian components
mixt$posterior$centroids
```

```
# Hard mixture component assignments for the samples
apply(mixt$posterior$qOFz, 1, which.max)
```
vectorize.groupings *Convert grouping info into a vector; each element corresponds to a group and lists samples in that group.*

#### Description

Convert grouping info into a vector; each element corresponds to a group and lists samples in that group.

### Usage

vectorize.groupings(groupings, verbose = FALSE)

#### Arguments

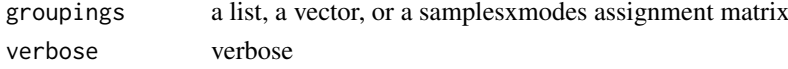

<span id="page-53-0"></span>

### <span id="page-54-0"></span>Value

Indicator vector

### Author(s)

Leo Lahti<br/> <a>
Leo.lahti@iki.fi>

### References

See citation('netresponse')

### Examples

#

write.netresponse.results

*Write NetResponse results summary into a file.*

### Description

Experimental version.

### Usage

```
write.netresponse.results(x, subnet.ids = NULL, filename)
```
### Arguments

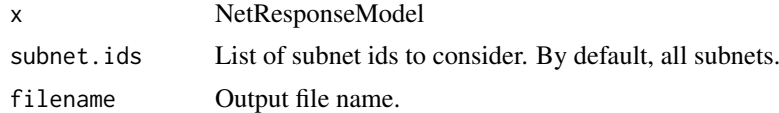

### Value

Used for side effects.

### Author(s)

Leo Lahti<br/>
<br/>
Leo Lahti<br/>
deo.lahti@iki.fi>

### References

```
See citation('netresponse')
```
# <span id="page-55-0"></span>Index

∗ classes NetResponseModel-class, [29](#page-28-0) ∗ datasets dna, [12](#page-11-0) osmo, [31](#page-30-0) ∗ iteration detect.responses, [10](#page-9-0) vdp.mixt, [52](#page-51-0) ∗ maths centerData, [7](#page-6-0) ∗ methods detect.responses, [10](#page-9-0) vdp.mixt, [52](#page-51-0) ∗ misc toydata, [51](#page-50-0) ∗ package netresponse-package, [3](#page-2-0) ∗ utilities add.ellipse, [4](#page-3-0) bic.mixture, [4](#page-3-0) bic.mixture.multivariate, [5](#page-4-0) bic.mixture.univariate, [6](#page-5-0) centerData, [7](#page-6-0) continuous.responses, [9](#page-8-0) enrichment.list.factor, [13](#page-12-0) enrichment.list.factor.minimal, [14](#page-13-0) factor.responses, [15](#page-14-0) factor.responses.minimal, [16](#page-15-0) find.similar.features, [17](#page-16-0) get.dat,NetResponseModel-method, [18](#page-17-0) get.model.parameters, [19](#page-18-0) get.subnets,NetResponseModel-method, [20](#page-19-0) list.responses.continuous.multi, [21](#page-20-0) list.responses.continuous.single, [22](#page-21-0) list.responses.factor, [23](#page-22-0) list.responses.factor.minimal, [24](#page-23-0) list.significant.responses, [25](#page-24-0) listify.groupings, [26](#page-25-0) mixture.model, [27](#page-26-0)

```
model.stats, 28
    order.responses, 30
    plot_associations, 37
    plot_data, 38
    39
    plot_matrix, 40
    plot_response, 41
    plot_responses, 42
    plot_scale, 44
    plot_subnet, 45
    PlotMixture, 32
    PlotMixtureBivariate, 33
    PlotMixtureMultivariate, 34
    PlotMixtureUnivariate, 35
    plotPCA, 36
    read.sif, 46
    response.enrichment, 47
    response2sample, 48
    sample2response, 49
    set.breaks, 50
    vectorize.groupings, 54
    write.netresponse.results, 55
[[,NetResponseModel-method
        (NetResponseModel-class), 29
add.ellipse, 4
bic.mixture, 4
```

```
bic.mixture.multivariate, 5
bic.mixture.univariate, 6
bic.select.best.mode, 7
```
centerData, [7](#page-6-0) check.network, [8](#page-7-0) continuous.responses, [9](#page-8-0)

```
detect.responses, 10, 29
dna, 12
```
enrichment.list.factor, [13](#page-12-0) enrichment.list.factor.minimal, [14](#page-13-0)

```
factor.responses, 15
factor.responses.minimal, 16
find.similar.features, 17
```
#### INDEX 57

```
get.dat
        (get.dat,NetResponseModel-method),
        18
get.dat,NetResponseModel-method, 18
get.mis, 19
get.model.parameters, 19
get.subnets
        (get.subnets,NetResponseModel-method),
        20
get.subnets,NetResponseModel-method,
        20
list.responses.continuous.multi, 21
list.responses.continuous.single, 22
list.responses.factor, 23
list.responses.factor.minimal, 24
25
listify.groupings, 26
mixture.model, 27
model.stats, 28
netresponse (netresponse-package), 3
netresponse-package, 3
NetResponseModel-class, 29
order.responses, 30
osmo, 31
plot_associations, 37
plot_data, 38
plot_expression, 39
plot_matrix, 40
plot_response, 41
plot_responses, 42
plot_scale, 39, 43, 44
plot_subnet, 45
PlotMixture, 32
PlotMixtureBivariate, 33
PlotMixtureMultivariate, 34
PlotMixtureUnivariate, 35
plotPCA, 36
read.sif, 46
response.enrichment, 47
response2sample, 48
sample2response, 49
set.breaks, 50
show,NetResponseModel-method
        (NetResponseModel-class), 29
split.qofz, 50
toydata, 51
                                              vdp.mixt, 52
                                              vectorize.groupings, 54
                                              write.netresponse.results, 55
```